# <span id="page-0-0"></span>A practical tutorial on Variational Bayes

Minh-Ngoc Tran, Trong-Nghia Nguyen, Viet-Hung Dao <sup>∗</sup>

#### Abstract

This tutorial gives a quick introduction to Variational Bayes (VB), also called Variational Inference or Variational Approximation, from a practical point of view. The paper covers a range of commonly used VB methods and an attempt is made to keep the materials accessible to the wide community of data analysis practitioners. The aim is that the reader can quickly derive and implement their first VB algorithm for Bayesian inference with their data analysis problem. An end-user software package in Matlab together with the documentation can be found at <https://vbayeslab.github.io/VBLabDocs/>

Key words: Bayesian inference; Variational Inference; Neural Network; Bayesian Deep Learning.

# 1 Introduction

Bayesian inference has been long called for Bayesian computation techniques that are scalable to large data sets and applicable in big and complex models with a huge number of unknown parameters to infer. Sampling methods, such as Markov Chain Monte Carlo (MCMC) and Sequential Monte Carlo (SMC), in their current development do not meet this need. Sampling methods have not been successfully used in some modern areas such as deep neural networks. Even in more traditional areas such as graphical modelling and mixture modelling, it is very challenging to use MCMC and SMC. Variational Bayes (VB) is an optimization-based technique for approximate Bayesian inference, and provides a computationally efficient alternative to sampling methods. VB belongs to the bigger class of Variational Inference methods, which can also be used in the frequentist context for maximum likelihood estimation when there are missing data. The names Variational Bayes and Variational Inference are often used exchangeably in the literature, however, we prefer the former in this tutorial as we are solely interested in approximating the posterior distributions for Bayesian inference.

This tutorial provides a quick introduction to VB. There are many excellent tutorials and review papers on VB, however, most of them are either too abstract or tangential to the statistics readership, and do not offer much hands-on experience. This tutorial focuses on the practical aspect of VB, and is written to help the reader, who might even have a little background in computational statistics, be able to quickly learn about VB and implement the method to fit their model.

<sup>∗</sup>Tran and Nguyen are with the University of Sydney Business School. Dao is with the UNSW Business School. Correspondence to minh-ngoc.tran@sydney.edu.au. The authors would like to thank David Nott and Emtiyaz Khan for useful comments and suggestions. We also thank Robert Salomone for pointing out many errors in an early version. Any errors left are our own.

Let y denote the data and  $p(y|\theta)$  the likelihood function based on a postulated model, with  $\theta \in \Theta$  the vector of model parameters to be estimated. Let  $p(\theta)$  be the prior. Bayesian inference encodes all the available information about the model parameter  $\theta$  in its posterior distribution with density

$$
p(\theta|y) = \frac{p(y,\theta)}{p(y)} = \frac{p(\theta)p(y|\theta)}{p(y)} \propto p(\theta)p(y|\theta),
$$

where  $p(y) = \int_{\Theta} p(\theta)p(y|\theta)d\theta$ , called the *marginal likelihood* or *evidence*. Here, the notation ' $\propto$ ' means proportional up to the normalizing constant that is independent of the parameter  $(\theta)$ . In most Bayesian derivations, such a constant can be safely ignored. Bayesian inference typically requires computing expectations with respect to the posterior distribution. For example, the posterior mean, which is often used for point estimation, is an expectation of  $\theta$  with respect to the posterior distribution  $p(\theta|y)$ . However, it is often difficult to compute such expectations, partly because the density  $p(\theta|y)$  itself is intractable as the normalizing constant  $p(y)$  is often unknown. For many applications, Bayesian inference is performed using MCMC, which estimates expectations w.r.t.  $p(\theta|y)$  by sampling from it. For other applications where  $\theta$  is high dimensional or fast computation is of primary interest, VB is an attractive alternative to MCMC. VB approximates the posterior distribution by a probability distribution with density  $q(\theta)$  belonging to some tractable family of distributions Q such as Gaussians. The best VB approximation  $q^* \in \mathcal{Q}$  is found by minimizing the Kullback-Leibler (KL) divergence from  $q(\theta)$  to  $p(\theta|y)$ 

<span id="page-1-1"></span>
$$
q^* = \arg\min_{q \in \mathcal{Q}} \left\{ \mathrm{KL}\big(q \| p(\cdot | y)\big) := \int q(\theta) \log \frac{q(\theta)}{p(\theta | y)} d\theta \right\}.
$$
 (1)

Then, Bayesian inference is performed with the intractable posterior  $p(\theta|y)$  replaced by the tractable VB approximation  $q^*(\theta)$ . It is easy to see that

KL
$$
(q||p(\cdot|y)) = -\int q(\theta) \log \frac{p(\theta)p(y|\theta)}{q(\theta)} d\theta + \log p(y),
$$

thus minimizing KL is equivalent to maximizing the lower bound on  $logp(y)^{1}$  $logp(y)^{1}$  $logp(y)^{1}$ 

<span id="page-1-2"></span>
$$
LB(q) := \int q(\theta) \log \frac{p(\theta) p(y|\theta)}{q(\theta)} d\theta = \mathbb{E}_q \left( \log \frac{p(\theta) p(y|\theta)}{q(\theta)} \right).
$$
 (2)

Without any constraint on Q, the solution to [\(1\)](#page-1-1) is  $q^*(\theta) = p(\theta|y)$ ; of course this solution is useless as it is itself intractable. Depending on the constraint imposed on the class  $Q$ , VB algorithms can be categorized into two classes: Mean Field VB (MFVB) and Fixed Form VB (FFVB) which are presented in Section [2](#page-2-0) and Section [3,](#page-10-0) respectively. These two sections can be read completely separately depending on the reader's interest.

For researchers who wish to reproduce the numerical results in this tutorials, the Matlab code together with the data used in the examples are available on our gibhub [https://github.com/](https://github.com/VBayesLab/Tutorial-on-VB) [VBayesLab/Tutorial-on-VB](https://github.com/VBayesLab/Tutorial-on-VB). For general practitioners, we provide an end-user software package VBLab, also available on our gibhub site, that allows users to easily perform approximate Bayesian inference in a wide range of statistical models. Section [4](#page-30-0) describes this user-friendly VBLab software package and its applications.

<span id="page-1-0"></span><sup>&</sup>lt;sup>1</sup>In this tutorial, the notation  $a := b$  means a is defined by b. For any random variable or random vector X and any function  $g(X)$ , we denote by  $\mathbb{E}_f(g(X))$  (or  $\mathbb{E}_{X \sim f}(g(X))$ , or simply  $\mathbb{E}_X(g(X))$ ) the expectation of  $g(X)$  where X follows a probability distribution with density function  $f(x)$ .

# <span id="page-2-0"></span>2 Mean Field Variational Bayes

Let's write  $\theta$  as  $\theta = (\theta_1^\top, \theta_2^\top)^\top$ . Here  $a^\top$  denotes the transpose of vector a; and all vectors in this tutorial are column vectors. MFVB assumes the following factorization form for  $q$ 

$$
q(\theta) = q_1(\theta_1) q_2(\theta_2),
$$

i.e., we ignore the posterior dependence between  $\theta_1$ ,  $\theta_2$  and attempt to approximate  $p(\theta_1,\theta_2|y)$  by  $q(\theta) = q_1(\theta_1)q_2(\theta_2)$ . This is the only assumption/restriction we put on the class Q. The lower bound in  $(2)$  is

$$
LB(q_1, q_2) = \int q_1(\theta_1) q_2(\theta_2) \log \frac{p(\theta, y)}{q_1(\theta_1) q_2(\theta_2)} d\theta_1 d\theta_2
$$
  
\n
$$
= \int q_1(\theta_1) q_2(\theta_2) \log p(\theta, y) d\theta_1 d\theta_2
$$
  
\n
$$
- \int q_1(\theta_1) \log q_1(\theta_1) d\theta_1 - \int q_2(\theta_2) \log q_2(\theta_2) d\theta_2
$$
  
\n
$$
= \int q_1(\theta_1) \mathbb{E}_{-\theta_1} [\log p(y, \theta)] d\theta_1 - \int q_1(\theta_1) \log q_1(\theta_1) d\theta_1 + C(q_2)
$$

where  $\mathbb{E}_{-\theta_1}[\log p(y,\theta)] := \mathbb{E}_{q_2(\theta_2)}[\log p(y,\theta)] = \int q_2(\theta_2) \log p(y,\theta) d\theta_2$  and  $C(q_2)$  is the term independent of  $q_1$ . The funny-looking notation  $\mathbb{E}_{-\theta_1}(\cdot)$ , meaning we take the expectation with respect to everything except  $\theta_1$ , turns out to be very convenient when we deal with the general MFVB procedure later. Hence,

$$
LB(q_1, q_2) = \int q_1(\theta_1) \log \frac{\exp (\mathbb{E}_{-\theta_1}[\log p(y, \theta)])}{q_1(\theta_1)} d\theta_1 + C(q_2)
$$
  

$$
= \int q_1(\theta_1) \log \frac{\widetilde{q}_1(\theta_1)}{q_1(\theta_1)} d\theta_1 + C(q_2) + \log \widetilde{C}(q_2)
$$
  

$$
= -KL(q_1 || \widetilde{q}_1) + C(q_2) + \log \widetilde{C}(q_2), \tag{3}
$$

where  $\tilde{q}_1(\theta_1)$  is the probability density function determined by

$$
\widetilde{q}_1(\theta_1) := \frac{\exp(\mathbb{E}_{-\theta_1}[\log p(y,\theta)])}{\widetilde{C}(q_2)} \propto \exp(\mathbb{E}_{-\theta_1}[\log p(y,\theta)]),
$$

with  $\widetilde{C}(q_2) := \int \exp(\mathbb{E}_{-\theta_1}[\log p(y,\theta)]) d\theta_1$  also independent of  $q_1$ . We therefore have that

<span id="page-2-1"></span>
$$
LB(q_1, q_2) = -KL(q_1 \| \tilde{q}_1) + \text{ constant independent of } q_1.
$$
 (4)

Similarly,

<span id="page-2-2"></span>LB $(q_1, q_2) = -KL(q_2||\widetilde{q}_2) + \text{ constant independent of } q_2,$  (5)

where  $\tilde{q}_2(\theta_2) \propto \exp(\mathbb{E}_{-\theta_2}[\log p(y,\theta)]$  with  $\mathbb{E}_{-\theta_2}[\log p(y,\theta)] := \int q_1(\theta_1) \log p(y,\theta) d\theta_1$ . The expressions in (4) (5) suggest a coordinate assent optimization procedure for maximizing the lewer bound; given [\(4\)](#page-2-1)-[\(5\)](#page-2-2) suggest a coordinate ascent optimization procedure for maximizing the lower bound: given  $q_2$ , we minimize  $KL(q_1\|\widetilde{q}_1)$  to find  $q_1$ , and given  $q_1$  we minimize  $KL(q_2\|\widetilde{q}_2)$  to find  $q_2$ . The hope is that solving the optimization problems

<span id="page-3-1"></span>
$$
\min_{q_1} \left\{ \text{KL}(q_1 \| \widetilde{q}_1) \right\} \quad \text{and} \quad \min_{q_2} \left\{ \text{KL}(q_2 \| \widetilde{q}_2) \right\} \tag{6}
$$

is easier than minimizing the original KL divergence between  $q(\theta_1,\theta_2)$  and  $p(\theta_1,\theta_2|y)$ . If  $\tilde{q}_1$  and  $\tilde{q}_2$ are tractable and standard distributions<sup>[2](#page-3-0)</sup>, then of course the solution to [\(6\)](#page-3-1) is  $q_1 = \tilde{q}_1$  and  $q_2 = \tilde{q}_2$ .<br>The mest useful scenario is the case of *conjugate prior*, the prior  $p(A)$  belongs to a parametric The most useful scenario is the case of *conjugate prior*: the prior  $p(\theta_1)$  belongs to a parametric density family  $\mathcal{F}_1$ , then  $\tilde{q}_1(\theta_1)$  also belongs to  $\mathcal{F}_1$ . Similarly, the prior  $p(\theta_2)$  belongs to a parametric density family  $\mathcal{F}_2$ , then  $\tilde{q}_2(\theta_2)$  also belongs to  $\mathcal{F}_2$ . Then the solutions to [\(6\)](#page-3-1) are

$$
q_1(\theta_1) = \widetilde{q}_1(\theta_1) \in \mathcal{F}_1
$$
 and  $q_2(\theta_2) = \widetilde{q}_2(\theta_2) \in \mathcal{F}_2$ ,

and in order to identify  $q_1$  and  $q_2$  it's only necessary to compute their parameters. Computing the parameter in  $q_1$  requires  $q_2$  and vice versa, which suggests the following coordinate ascent-type algorithm for maximizing the lower bound:

**Algorithm 1** (Mean Field Variational Bayes). 1. Initialize the parameter of  $q_1(\theta_1)$ 

2. Given  $q_1(\theta_1)$ , update the parameter of  $q_2(\theta_2)$  using

<span id="page-3-2"></span>
$$
q_2(\theta_2) \propto \exp\left(\mathbb{E}_{-\theta_2}[\log p(y,\theta)]\right) = \exp\left(\int q_1(\theta_1) \log p(y,\theta_1,\theta_2) d\theta_1\right). \tag{7}
$$

#### 3. Given  $q_2(\theta_2)$ , update the parameter of  $q_1(\theta_1)$  using

<span id="page-3-3"></span>
$$
q_1(\theta_1) \propto \exp\left(\mathbb{E}_{-\theta_1}[\log p(y,\theta)]\right) = \exp\left(\int q_2(\theta_2) \log p(y,\theta_1,\theta_2) d\theta_2\right).
$$
 (8)

#### 4. Repeat Steps 2 and 3 until the stopping condition is met.

A stopping rule is to terminate the update if the change in the parameters of the VB posterior  $q(\theta)=q_1(\theta_1)q_2(\theta_2)$  between two consecutive iterations is less than some threshold  $\epsilon$ . In the case the lower bound  $LB(q_1,q_2)$  can be computed, one can stop the algorithm if the increase (or the percentage of the increase) in the lower bound is less than some threshold. Note that  $LB(q)$  increases after each iteration.

<span id="page-3-4"></span>**Example 2.1.** Let  $y = (11, 12, 8, 10, 9, 8, 9, 10, 13, 7)$  be observations from  $\mathcal{N}(\mu, \sigma^2)$ , the normal distribution with mean  $\mu$  and variance  $\sigma^2$ . Suppose that we use the prior  $\mathcal{N}(\mu_0, \sigma_0^2)$  for  $\mu$  and Inverse-Gamma $(\alpha_0,\beta_0)$  for  $\sigma^2$ , with hyperparameters  $\mu_0=0$ ,  $\sigma_0=10$ ,  $\alpha_0=1$  and  $\beta_0=1$ . Assume the VB factorization  $q(\mu,\sigma^2) = q(\mu)q(\sigma^2)$ . Let's derive the MFVB procedure for approximating the posterior  $p(\mu, \sigma^2 | y) \propto p(\mu) p(\sigma^2) p(y | \mu, \sigma^2)$ . We can view  $\mu$  and  $\sigma^2$  respectively as  $\theta_1$  and  $\theta_2$  in Algorithm [1.](#page-0-0)

<span id="page-3-0"></span><sup>2</sup>By a standard distribution, or a recognizable distribution, we mean a probability distribution that is wellunderstood and widely used, such as Gaussian, Gamma, etc. Yes, this definition of standard distribution isn't standard!

From [\(7\)](#page-3-2), the optimal VB posterior for  $\sigma^2$  is

$$
q(\sigma^2) \propto \exp\left(\mathbb{E}_{-\sigma^2}[\log p(y,\mu,\sigma^2)]\right) = \exp\left(\mathbb{E}_{q(\mu)}[\log p(y,\mu,\sigma^2)]\right)
$$
  
 
$$
\propto \exp\left(\mathbb{E}_{q(\mu)}[\log p(\sigma^2) + \log p(y|\mu,\sigma^2)]\right)
$$
  
 
$$
\propto \exp\left(-(\alpha_0 + \frac{n}{2} + 1)\log \sigma^2 - (\beta_0 + \frac{1}{2}\mathbb{E}_{q(\mu)}[\sum_{j} (y_i - \mu)^2])/\sigma^2\right).
$$

In the above derivation, we have ignored all the constants independent of  $\sigma^2$  as they are unnecessary for identifying the distribution  $q(\sigma^2)$ . It follows that  $q(\sigma^2)$  is inverse-Gamma with parameters

$$
\alpha_q = \alpha_0 + \frac{n}{2}, \ \beta_q = \beta_0 + \frac{1}{2} \mathbb{E}_{q(\mu)} \left[ \sum (y_i - \mu)^2 \right].
$$

Computation of the expecation  $\mathbb{E}_{q(\mu)}(\cdot)$  becomes clear shortly after  $q(\mu)$  is identified. From [\(8\)](#page-3-3), the optimal VB posterior for  $\mu$  is

$$
q(\mu) \propto \exp\left(\mathbb{E}_{q(\sigma^2)}[\log p(y, \mu, \sigma^2)]\right)
$$
  
\n
$$
\propto \exp\left(\mathbb{E}_{q(\sigma^2)}[\log p(\mu) + \log p(y|\mu, \sigma^2)]\right)
$$
  
\n
$$
\propto \exp\left(-\frac{1}{2\sigma_0^2}(\mu^2 - 2\mu_0\mu) - \frac{n}{2}\mathbb{E}_{q(\sigma^2)}[\frac{1}{\sigma^2}](-2\bar{y}\mu + \mu^2)\right)
$$
  
\n
$$
\propto \exp\left(-\frac{1}{2}\left(\frac{1}{\sigma_0^2} + n\mathbb{E}_{q(\sigma^2)}[\frac{1}{\sigma^2}]\right)\mu^2 + \mu\left(\frac{\mu_0}{\sigma_0^2} + n\bar{y}\mathbb{E}_{q(\sigma^2)}[\frac{1}{\sigma^2}]\right)\right)
$$
  
\n
$$
= \exp\left(-\frac{1}{2}A\mu^2 + B\mu\right)
$$
  
\n
$$
\propto \exp\left(-\frac{1}{2}\frac{(\mu - B/A)^2}{1/A}\right).
$$

It follows that  $q(\mu)$  is Gaussian with mean  $\mu_q$  and variance  $\sigma_q^2$ 

$$
\mu_q\!=\!\frac{\frac{\mu_0}{\sigma_0^2}\!+\!n\bar{y}\mathbb{E}_{q(\sigma^2)}[\frac{1}{\sigma^2}]}{\frac{1}{\sigma_0^2}\!+\!n\mathbb{E}_{q(\sigma^2)}[\frac{1}{\sigma^2}]},\;\;\sigma_q^2\!=\!\Big(\frac{1}{\sigma_0^2}\!+\!n\mathbb{E}_{q(\sigma^2)}[\frac{1}{\sigma^2}]\Big)^{-1}.
$$

With the distributions  $q(\mu)$  and  $q(\sigma^2)$  having identified, we are now able to compute the expectations w.r.t.  $q(\mu)$  and  $q(\sigma^2)$  in the above:

$$
\beta_q = \beta_0 + \frac{1}{2} \mathbb{E}_{q(\mu)} \Big[ \sum (y_i - \mu)^2 \Big] \n= \beta_0 + \frac{1}{2} \Big( \sum y_i^2 - 2n \bar{y} \mathbb{E}_{q(\mu)}[\mu] + n \mathbb{E}_{q(\mu)}[\mu^2] \Big) \n= \beta_0 + \frac{1}{2} \sum y_i^2 - n \bar{y} \mu_q + \frac{n}{2} (\mu_q^2 + \sigma_q^2).
$$

As  $q(\sigma^2) \sim \text{Inverse-Gamma}(\alpha_q, \beta_q)$ ,  $\mathbb{E}(1/\sigma^2) = \alpha_q/\beta_q$ . Hence,

$$
\mu_q = \left(\frac{\mu_0}{\sigma_0^2} + n\bar{y}\frac{\alpha_q}{\beta_q}\right) / \left(\frac{1}{\sigma_0^2} + n\frac{\alpha_q}{\beta_q}\right)
$$
, and  $\sigma_q^2 = \left(\frac{1}{\sigma_0^2} + n\frac{\alpha_q}{\beta_q}\right)^{-1}$ .

Note that we did not make any assumption on the parametric form of optimal variational distributions  $q(\mu)$  and  $q(\sigma^2)$ , it is the model (the prior and the likelihood) that determines their form. We arrive at the following updating procedure:

- Initialize  $\mu_q, \sigma_q^2$
- Update the following recursively

$$
\alpha_q \leftarrow \alpha_0 + \frac{n}{2},
$$
\n
$$
\beta_q \leftarrow \beta_0 + \frac{1}{2} \sum y_i^2 - n \bar{y} \mu_q + \frac{n}{2} (\mu_q^2 + \sigma_q^2),
$$
\n
$$
\mu_q \leftarrow \left( \frac{\mu_0}{\sigma_0^2} + n \bar{y} \frac{\alpha_q}{\beta_q} \right) / \left( \frac{1}{\sigma_0^2} + n \frac{\alpha_q}{\beta_q} \right),
$$
\n
$$
\sigma_q^2 \leftarrow \left( \frac{1}{\sigma_0^2} + n \frac{\alpha_q}{\beta_q} \right)^{-1},
$$

until convergence.

We can stop the iterative scheme when the change of the  $\ell_2$ -norm of the vector  $\lambda = (\alpha_q, \beta_q, \mu_q, \sigma_q^2)^\top$ is smaller than some  $\epsilon, \epsilon = 10^{-5}$  for example. We can also initialize  $\alpha_q, \beta_q$  and then update the variational parameters recursively in the order of  $\mu_q$ ,  $\sigma_q^2$ ,  $\alpha_q$  and  $\beta_q$ . However, it's often a better idea to initialize  $\mu_q, \sigma_q^2$  as it is easier to guess the values related to location parameters than the scale parameters. Figure [1](#page-6-0) plots the posterior densities estimated by the MFVB algorithm derived above, and by Gibbs sampling.

$$
\triangle
$$

It is straightforward to extend the MFVB procedure in Algorithm [1](#page-0-0) to the general case where  $\theta$  is divided into k blocks  $\theta = (\theta_1^{\top}, \theta_2^{\top}, ..., \theta_k^{\top})^{\top}$ , and where we want to approximate the posterior  $p(\theta_1,\theta_2,...,\theta_k|y)$  by  $q(\theta)=q_1(\theta_1)q_2(\theta_2)...q_k(\theta_k)$ . The optimal  $q_j(\theta_j)$  that maximizes LB(q), when  $q_1,...,q_{j-1},q_{j+1},...,q_k$  are fixed, is

<span id="page-5-0"></span>
$$
q_j(\theta_j) \propto \exp\left(\mathbb{E}_{-\theta_j}[\log p(y,\theta)]\right), \quad j=1,\dots,k. \tag{9}
$$

Here  $\mathbb{E}_{-\theta_j}(\cdot)$  denotes the expectation w.r.t.  $q_1, ..., q_{j-1}, q_{j+1}, ..., q_k$ , i.e.,

$$
\mathbb{E}_{-\theta_j}\big[\log p(y,\theta)\big] := \int q_1(\theta_1) \dots q_{j-1}(\theta_{j-1}) q_{j+1}(\theta_{j+1}) \dots q_k(\theta_k) \log p(y,\theta) d\theta_1 \dots d\theta_{j-1} d\theta_{j+1} \dots d\theta_k.
$$

A similar procedure to Algorithm [1](#page-0-0) can be developed, in which we first initialize the parameters in the k−1 factors  $q_1,...,q_{k-1}$ , then update  $q_k$  and the other factors recursively.

## 2.1 MFVB for elaborate models

One of the difficulties in using MFVB is that the optimal variational distributions in [\(9\)](#page-5-0) sometimes do not admit a standard form. In Example [2.1,](#page-3-4) for example, if the data  $y_i$  does not follow a normal distribution but a Student's t distribution  $t_{\nu}(\mu,\sigma^2)$ , then it can be seen that the optimal variational distribution  $q(\mu)$  does not have the form of a Gaussian distribution or any standard

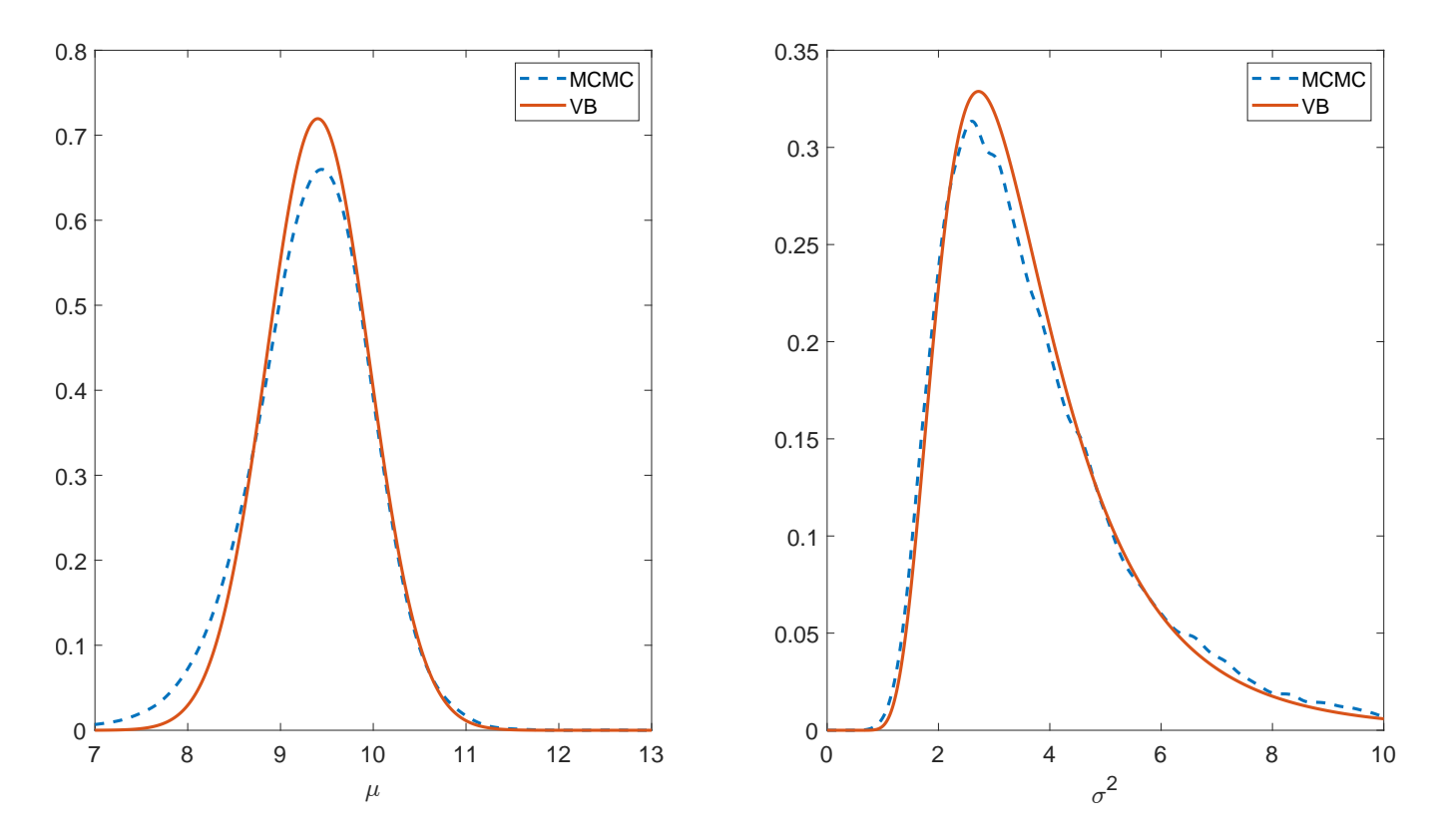

<span id="page-6-0"></span>Figure 1: Example [2.1:](#page-3-4) Posterior density for  $\mu$  and  $\sigma^2$  estimated by MFVB and Gibbs sampling. The CPU time taken by VB was 0.006 seconds, by the Gibbs sampling scheme was 1.81 seconds. VB was about 300 times faster.

probability distribution. In some situations, however, by introducing auxiliary variables, we can equivalently represent the model by augmenting the parameter space such that MFVB is applicable. The use of auxiliary variables to facilitate statistical computations is widely used in many areas of statistics. We follow [Wand et al. \(2011\)](#page-42-0) and use the term elaborate model to refer to a statistical model in which its prior or its data density can be augmented using auxiliary variables such that the optimal variational distributions in [\(9\)](#page-5-0) admit a standard form. Introducing auxiliary variables makes MFVB tractable, but this might come at the price of reducing the variational approximation accuracy; however, we won't discuss this issue in any detail in this tutorial.

More precisely, consider the standard Bayesian model

<span id="page-6-1"></span>
$$
y|\theta \sim p(y|\theta), \qquad \theta \sim p(\theta). \tag{10}
$$

Suppose that there exists an auxiliary variable  $\eta$  such that

$$
p(y|\theta) = \int p(y|\theta, \eta) p(\eta|\theta) d\eta,
$$
\n(11)

then model [\(10\)](#page-6-1) can be equivalently represented as

<span id="page-6-2"></span> $y|\theta, \eta \sim p(y|\theta, \eta), \qquad \eta|\theta \sim p(\eta|\theta), \qquad \theta \sim p(\theta).$  (12)

The model [\(10\)](#page-6-1) is said to be elaborate if it can be presented as the hierarchical model [\(12\)](#page-6-2) and, under the variational factorization  $q(\theta,\eta)=q(\theta)q(\eta)$ , the optimal variational distributions  $q(\theta)$  and  $q(\eta)$  in [\(9\)](#page-5-0) admit a standard form. The idea of elaborate models applies to the prior too, in which one can represent the prior  $p(\theta)$  in a hierarchical form using auxiliary variables.

We now demonstrate this idea in the Bayesian Lasso model. Consider the linear regression problem

$$
y = \mu 1_n + X\beta + \epsilon,
$$

where y is the vector of responses, X is the  $n \times p$  matrix of covariates,  $1_n$  is the  $n \times 1$  vector of 1s, and  $\epsilon$  is the vector of i.i.d. normal errors  $\mathcal{N}(0,\sigma^2)$ . Without loss of generality, we assume that y and X have been centered so that  $\mu$  is zero and omitted from the model. Regression analysis is often concerned with estimating  $\beta = (\beta_1,...,\beta_p)^\top$  and simultaneously identifying the important covariates. The least absolute shrinkage and selection operator (Lasso) method solves this problem by minimizing the sum of squared errors and a regularization term

<span id="page-7-0"></span>
$$
\min_{\beta} \left\{ (y - X\beta)'(y - X\beta) + \tilde{\lambda} \sum_{j=1}^{p} |\beta_j| \right\},\tag{13}
$$

where  $\tilde{\lambda} > 0$  is the tuning parameter controlling the amount of regularization. The Lasso estimator, i.e. the solution of [\(13\)](#page-7-0), can be interpreted as the posterior mode in a Bayesian context where a conditional Laplace prior is used for  $\beta$ 

$$
p(\beta|\sigma^2) = \prod_{j=1}^p \frac{\lambda}{2\sqrt{\sigma^2}} e^{-\lambda|\beta_j|/\sqrt{\sigma^2}},
$$
\n(14)

for some shrinkage parameter<sup>[3](#page-7-1)</sup>  $\lambda$ . The posterior mode of  $\beta$  is the Lasso estimator in [\(13\)](#page-7-0) with  $\widetilde{\lambda} = 2\sqrt{\sigma^2} \lambda.$ 

It is difficult to use MFVB for approximating the posterior  $p(\beta,\sigma^2|X,y)$  in this case, as the optimal conditional variational distribution of  $\beta$  does not admit a standard form. However, it turns out that we can use auxiliary variables to make this Bayesian model elaborate and overcome the aforementioned difficulty.

It is well-known that a Laplace distribution can be represented as a mixture of normal and exponential distributions as follows

$$
\frac{\lambda}{2}e^{-\lambda|z|} = \int_0^\infty \frac{1}{\sqrt{2\pi s}} e^{-z^2/(2s)} \frac{\lambda^2}{2} e^{-\lambda^2 s/2} ds.
$$

Using this representation, after some algebra, we have that

$$
\frac{\lambda}{2\sqrt{\sigma^2}}e^{-\lambda|\beta_j|/\sqrt{\sigma^2}} = \int_0^\infty \frac{1}{\sqrt{2\pi\sigma^2\tau}}e^{-\beta_j^2/(2\sigma^2\tau)}\frac{\lambda^2}{2}e^{-\lambda^2\tau/2}d\tau.
$$

This motivates the following hierarchical representation of the Bayesian Lasso model

$$
y|X, \beta, \sigma^2 \sim \mathcal{N}(X\beta, \sigma^2 I_n),
$$
  
\n
$$
\beta_j|\sigma^2, \tau_j \sim \mathcal{N}(0, \sigma^2 \tau_j),
$$
  
\n
$$
\tau_j \sim \text{Exp}\left(\frac{\lambda^2}{2}\right) = \frac{\lambda^2}{2} e^{-\lambda^2 \tau_j/2}, \quad j = 1, ..., p.
$$

<span id="page-7-1"></span><sup>&</sup>lt;sup>3</sup>This parameter shouldn't be confused with the variational parameter  $\lambda$  in Section [3.](#page-10-0)

The conjugate prior for  $\sigma^2$  is inverse Gamma and we use the improper prior  $p(\sigma^2) \propto 1/\sigma^2$  in this example. The shrinkage parameter  $\lambda$  can be selected in some way, here we use a full Bayesian treatement and put a Gamma prior on  $\lambda^2$ 

$$
p(\lambda^2) = \frac{\delta^r}{\Gamma(r)} (\lambda^2)^{r-1} e^{-\delta \lambda^2},
$$

with r and  $\delta$  hyperparameters and pre-specified. Note that we use a prior for  $\lambda^2$ , not  $\lambda$ , as this leads to a tractable form for the optimal conditional variational distribution for  $\lambda^2$ .

The model parameters include  $\beta$ ,  $\tau = (\tau_1, ..., \tau_p)^\top$ ,  $\sigma^2$  and  $\lambda^2$ . Let us use the following mean field variational distribution

$$
q(\beta, \tau, \sigma^2, \lambda^2) = q(\beta)q(\tau)q(\sigma^2)q(\lambda^2).
$$

With this factorization, all the optimal conditional variational distributions admit a standard form. The optimal variational distribution for  $\beta$  is  $\mathcal{N}(\mu_{\beta},\Sigma_{\beta})$  with

$$
\mu_{\beta} = \left(X^{\top} X + D_{\tau}\right)^{-1} X^{\top} y, \quad \Sigma_{\beta} = \left(X^{\top} X + D_{\tau}\right)^{-1} / \mathbb{E}_{q}(\frac{1}{\sigma^{2}}),
$$

where  $D_{\tau} := \text{diag}(\mathbb{E}_q(1/\tau_1), \cdots, \mathbb{E}_q(1/\tau_p)).$  Here  $\mathbb{E}_q(\cdot)$  denotes expectation with respect to the variational distribution q. The optimal variational distributions for  $\tau_j$  are independent of each other, where  $\tilde{\tau}_j := 1/\tau_j$  follows an inverse-Gaussian with location and scale parameters

$$
\mu_{\widetilde{\tau}_j} = \left(\frac{\mathbb{E}_q(\lambda^2)}{\mathbb{E}_q(\beta_j^2/\sigma^2)}\right)^{1/2}, \quad \lambda_{\widetilde{\tau}_j} = \mathbb{E}_q(\lambda^2).
$$

The optimal distribution for  $\sigma^2$  is inverse Gamma with the parameters

$$
\alpha_{\sigma^2}=\frac{1}{2}(n+p),\quad \ \beta_{\sigma^2}=\frac{1}{2}\mathbb{E}_q\|y-X\beta\|^2+\frac{1}{2}\sum_{j=1}^p\mathbb{E}_q\big(\frac{\beta_j^2}{\tau_j}\big).
$$

Finally, the optimal variatinoal distribution for  $\lambda^2$  is Gamma with

$$
\alpha_{\lambda^2} = r + 1, \quad \beta_{\lambda^2} = \delta + \frac{1}{2} \sum_j \mathbb{E}_q(\tau_j).
$$

Using the results regarding to the moments of these standard distributions, we have

$$
\mathbb{E}_{q}(\frac{1}{\tau_{j}}) = \mathbb{E}_{q}(\widetilde{\tau}_{j}) = \mu_{\widetilde{\tau}_{j}}, \qquad \mathbb{E}_{q}(\tau_{j}) = \mathbb{E}_{q}(\frac{1}{\widetilde{\tau}_{j}}) = \frac{1}{\mu_{\widetilde{\tau}_{j}}} + \frac{1}{\lambda_{\widetilde{\tau}_{j}}}, \n\mathbb{E}_{q}(\frac{1}{\sigma^{2}}) = \frac{\alpha_{\sigma^{2}}}{\beta_{\sigma^{2}}}, \qquad \mathbb{E}_{q}(\lambda^{2}) = \frac{\alpha_{\lambda^{2}}}{\beta_{\lambda^{2}}}, \n\mathbb{E}_{q}(\beta_{j}^{2}) = \mu_{\beta,j}^{2} + \Sigma_{\beta,jj},
$$

where  $\mu_{\beta,j}$  is the jth element of vector  $\mu_{\beta}$  and  $\Sigma_{\beta,jj}$  is the  $(j,j)$  element of matrix  $\Sigma_{\beta}$ . We arrive at the MFVB procedure for Bayesian inference in the Bayesian Lasso model.

<span id="page-8-0"></span>**Algorithm 2** (MFVB for Bayesian Lasso). Initialize  $\alpha_{\sigma^2}$ ,  $\beta_{\sigma^2}$ ,  $\mu_{\tilde{\tau}_j}$  and  $\lambda_{\tilde{\tau}_j}$ ,  $j = 1,...,p$ , then update the following until convergence:

| True $\beta$   | $\mu_{\beta}$     |
|----------------|-------------------|
| 3              | 3.0029 (0.0042)   |
| 1.5            | 1.4946 (0.0041)   |
| 0              | 0.0044(0.0040)    |
| 0              | 0.0074(0.0043)    |
| $\overline{2}$ | 2.0064(0.0041)    |
| 0              | $-0.0088(0.0044)$ |
| 0              | $-0.0007(0.0041)$ |
| O              | 0.0008(0.0039)    |

<span id="page-9-1"></span>Table 1: Example [2.2:](#page-9-0) The performance of MFVB for the Bayesian Lasso model. The first column lists the true  $\beta$  and the second column lists the point estimate  $\mu_{\beta}$  (at convergence) of the posterior mean of  $\beta$ , with the estimates of the posterior standard deviations in brackets.

• Update  $\mu_{\beta}$  and  $\Sigma_{\beta}$ 

$$
\mu_{\beta} = \left(X^{\top} X + D_{\tau}\right)^{-1} X^{\top} y, \quad \Sigma_{\beta} = \frac{\beta_{\sigma^2}}{\alpha_{\sigma^2}} \left(X^{\top} X + D_{\tau}\right)^{-1},
$$

where  $D_{\tau} := \text{diag}(\mu_{\widetilde{\tau}_1}, \cdots, \mu_{\widetilde{\tau}_p}).$ 

• Update  $\alpha_{\lambda^2}$  and  $\beta_{\lambda^2}$ 

$$
\alpha_{\lambda^2} = r + 1, \quad \beta_{\lambda^2} = \delta + \frac{1}{2} \sum_j \Big( \frac{1}{\mu_{\widetilde{\tau}_j}} + \frac{1}{\lambda_{\widetilde{\tau}_j}} \Big).
$$

• Update  $\mu_{\tilde{\tau}_j}$  and  $\lambda_{\tilde{\tau}_j}$ ,  $j=1,...,p$ 

$$
\mu_{\widetilde{\tau}_j} = \left(\frac{\alpha_{\lambda^2}/\beta_{\lambda^2}}{(\alpha_{\sigma^2}/\beta_{\sigma^2})(\mu_{\beta,j}^2 + \Sigma_{\beta,jj})}\right)^{1/2}, \quad \lambda_{\widetilde{\tau}_j} = \frac{\alpha_{\lambda^2}}{\beta_{\lambda^2}}.
$$

• Update  $\alpha_{\sigma^2}$  and  $\beta_{\sigma^2}$ 

$$
\alpha_{\sigma^2} = \frac{1}{2}(n+p), \quad \beta_{\sigma^2} = \frac{1}{2}||y - X\mu_{\beta}||^2 + \frac{1}{2}\text{tr}(X\Sigma_{\beta}X^{\top}) + \frac{1}{2}\sum_{j=1}^p(\mu_{\beta,j}^2 + \Sigma_{\beta,jj})\mu_{\tilde{\tau}_j}.
$$

<span id="page-9-0"></span>**Example 2.2** (Bayesian Lasso). A data set of size  $n=500$  is generated from the model

$$
y = x^{\top} \beta + \sigma \epsilon,
$$

where  $\beta = (3, 1.5, 0, 0, 2, 0, 0, 0)^\top$ ,  $x_j \sim \mathcal{N}(0,1)$ ,  $\epsilon \stackrel{iid}{\sim} \mathcal{N}(0,1)$  and  $\sigma = 0.1$ .

The MFVB algorithm [2](#page-8-0) stops after 22 iterations when the  $l_2$  difference between two consecutive updates of  $\mu_{\beta}$  is less than [1](#page-9-1)e−10. The hyperparameters r and  $\delta$  are set to 0. Table 1 summarizes the result, Figure [2](#page-10-1) plots the updates of  $\mu_{\beta}$  over iterations.

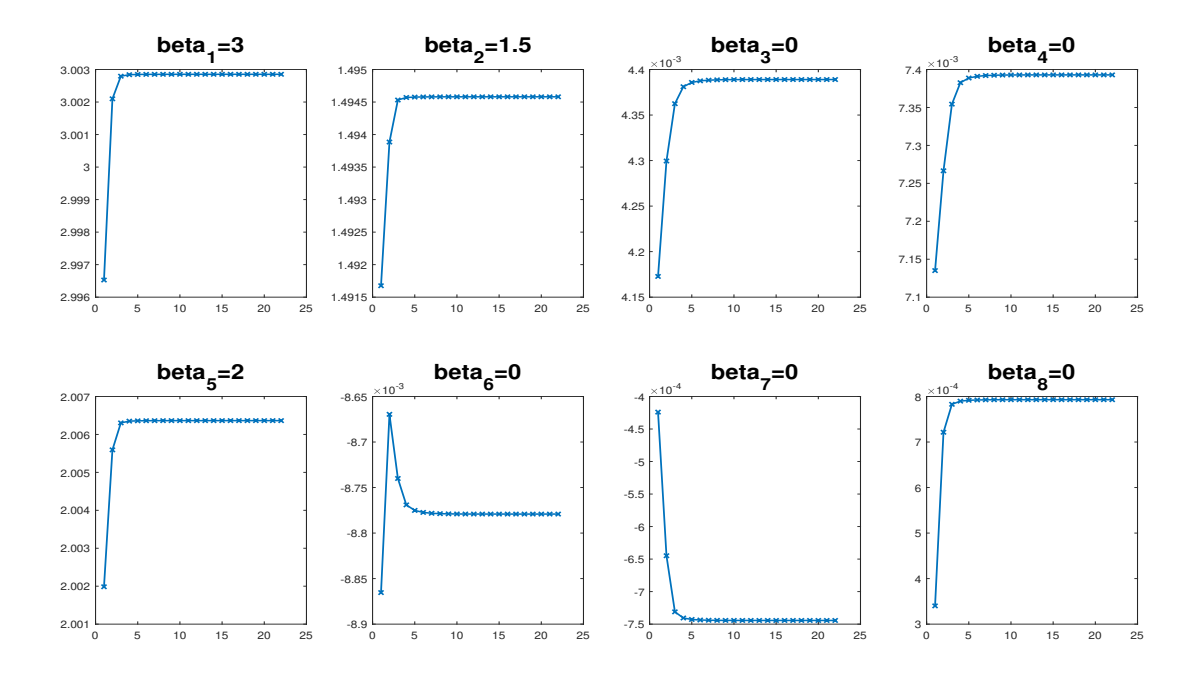

<span id="page-10-1"></span>Figure 2: Example [2.2:](#page-9-0) The updates of  $\mu_{\beta}$  over iterations.

## <span id="page-10-2"></span>2.2 Some remarks about MFVB

Early work on MFVB in machine learning and statistics can be found in [Waterhouse et al. \(1996\)](#page-42-1); [Jordan et al. \(1999\)](#page-40-0) and [Titterington \(2004\)](#page-41-0), and tutorial-style introductions to MFVB can be found in [Bishop \(2006\)](#page-40-1) and [Ormerod and Wand \(2010\)](#page-41-1). MFVB has been successfully used in some statistical areas such as mixture modelling and graphical modelling. In mixture modelling, for example, MFVB does not only offer a fast Bayesian estimation method, but is also able to deal with the challenging model selection problem in a convenient way. See, e.g., [Ghahramani and](#page-40-2) [Hinton \(2000\)](#page-40-2); [Corduneanu and Bishop \(2001\)](#page-40-3); [McGrory and Titterington \(2007\)](#page-41-2); [Giordani et al.](#page-40-4) [\(2013\)](#page-40-4) and [Tran et al. \(2014\)](#page-42-2). The approximation accuracy and large-scale properties of MFVB have been extensively studied recently, its cover requires a book-length discussion and is omitted in this tutorial.

# <span id="page-10-0"></span>3 Fixed Form Variational Bayes

FFVB assumes a fixed parametric form for the VB approximation density q, i.e.  $q = q_{\lambda}$  belongs to some class of distributions  $\mathcal Q$  indexed by a vector  $\lambda$  called the *variational parameter*. For example,  $q_{\lambda}$  is a Gaussian distribution with mean  $\mu$  and covariance matrix  $\Sigma$ . FFVB finds the best  $q_{\lambda}$  in the class Q by optimizing the lower bound

$$
LB(\lambda) := LB(q_{\lambda}) = \mathbb{E}_{q_{\lambda}} \left[ \log \frac{p(\theta) p(y|\theta)}{q_{\lambda}(\theta)} \right] = \mathbb{E}_{q_{\lambda}} \left[ h_{\lambda}(\theta) \right],
$$
\n(15)

with

$$
h_{\lambda}(\theta) := \log \big(\frac{p(\theta)p(y|\theta)}{q_{\lambda}(\theta)}\big).
$$

Later we also use  $h(\theta)$ , without the subscript, to denote the model-specific function  $\log (p(\theta)p(y|\theta))$ . Except for a few trivial cases where the LB can be computed analytically and optimized using classical optimization routines, stochastic optimization is often used to optimize  $LB(\lambda)$ . The gradient vector of LB is

<span id="page-11-0"></span>
$$
\nabla_{\lambda} \text{LB}(\lambda) = \int_{\Theta} \nabla_{\lambda} q_{\lambda}(\theta) \log \frac{p(\theta) p(y|\theta)}{q_{\lambda}(\theta)} d\theta - \int_{\Theta} q_{\lambda}(\theta) \nabla_{\lambda} \log q_{\lambda}(\theta) d\theta
$$
  
\n
$$
= \int_{\Theta} q_{\lambda}(\theta) \nabla_{\lambda} \log q_{\lambda}(\theta) \log \frac{p(\theta) p(y|\theta)}{q_{\lambda}(\theta)} d\theta - \int_{\Theta} \nabla_{\lambda} q_{\lambda}(\theta) d\theta
$$
  
\n
$$
= \int_{\Theta} q_{\lambda}(\theta) \nabla_{\lambda} \log q_{\lambda}(\theta) \log \frac{p(\theta) p(y|\theta)}{q_{\lambda}(\theta)} d\theta - \nabla_{\lambda} \int_{\Theta} q_{\lambda}(\theta) d\theta
$$
  
\n
$$
= \mathbb{E}_{q_{\lambda}} \left[ \nabla_{\lambda} \log q_{\lambda}(\theta) \times \log \frac{p(\theta) p(y|\theta)}{q_{\lambda}(\theta)} \right]
$$
  
\n
$$
= \mathbb{E}_{q_{\lambda}} \left[ \nabla_{\lambda} \log q_{\lambda}(\theta) \times h_{\lambda}(\theta) \right]. \tag{16}
$$

The gradient in this form is often referred to as *score-function gradient*, another way known as reparameterization gradient to compute the gradient of the lower bound is discussed later in [\(24\)](#page-21-0). It follows from [\(16\)](#page-11-0) that, by generating<sup>[4](#page-11-1)</sup>  $\theta \sim q_{\lambda}(\theta)$ , it is straightforward to obtain an unbiased estimator  $\widehat{\nabla_{\lambda}LB(\lambda)}$  of the gradient  $\nabla_{\lambda}LB(\lambda)$ , i.e.,  $\mathbb{E}[\widehat{\nabla_{\lambda}LB(\lambda)}] = \nabla_{\lambda}LB(\lambda)$ . Therefore, we can use stochastic optimization<sup>[5](#page-11-2)</sup> to optimize  $LB(\lambda)$ . The basic algorithm is as follows:

Algorithm  $3$  (Basic FFVB algorithm). • Initialize  $\lambda^{(0)}$  and stop the following iteration if the stopping criterion is met.

- For  $t = 0, 1, ...$ 
	- Generate  $θ_s$ ∼ $q_{\lambda(t)}(θ)$ , s=1,...,S
	- Compute the unbiased estimate of the LB gradient

$$
\widehat{\nabla_{\lambda}LB}(\lambda^{(t)}) := \frac{1}{S} \sum_{s=1}^{S} \nabla_{\lambda} \log q_{\lambda}(\theta_s) \times h_{\lambda}(\theta_s)|_{\lambda = \lambda^{(t)}}.
$$

– Update

<span id="page-11-3"></span>
$$
\lambda^{(t+1)} = \lambda^{(t)} + a_t \widehat{\nabla_\lambda LB}(\lambda^{(t)}).
$$
\n(17)

The algorithmic parameter S is referred to as the number of Monte Carlo samples (used to estimate the gradient of the lower bound). The sequence of learning rates  $\{a_t\}$  should satisfy the theoretical requirements  $a_t > 0$ ,  $\sum_t a_t = \infty$  and  $\sum_t a_t^2 < \infty$ . However, this basic VB algorithm hardly works in practice and requires some refinements to make it work. Much of the rest of this section focuses on presenting and explaining those refinements.

<span id="page-11-1"></span><sup>&</sup>lt;sup>4</sup>In Monte Carlo simulation, by  $\theta \sim q_{\lambda}(\theta)$  we mean that we draw a random variable or random vector  $\theta$  from the probability distribution with density  $q_\lambda(\theta)$ . That notation also means  $\theta$  is a random variable/vector whose probability density function is  $q_{\lambda}(\theta)$ .

<span id="page-11-2"></span><sup>&</sup>lt;sup>5</sup>Unbiased estimate of the gradient of the target function is theoretically required in stochastic optimization.

### 3.1 Stopping criterion

Let us first discuss on the stopping rule. An easy-to-implement stopping rule is to terminate the updating procedure if the change between  $\lambda^{(t+1)}$  and  $\lambda^{(t)}$ , e.g. in terms of the Euclidean distance, is less than some threshold  $\epsilon$ . However, it is difficult to select a meaningful  $\epsilon$  as such a distance depends on the scales and the length of the vector  $\lambda$ . Denote by  $LB(\lambda)$  an estimate of  $LB(\lambda)$  by sampling from  $q_{\lambda}(\theta)$ , i.e.,

$$
\widehat{\text{LB}}(\lambda) = \frac{1}{S} \sum_{s=1}^{S} h_{\lambda}(\theta_s), \quad \theta_s \sim q_{\lambda}(\theta).
$$

Although LB( $\lambda$ ) is expected to be non-decreasing over iterations, its sample estimate  $\widehat{LB}(\lambda)$  might not be. To account for this, we can use a moving average of the lower bounds over a window of  $t<sub>W</sub>$ iterations,  $\overline{\text{LB}}(\lambda^{(t)}) = (1/t_W) \sum_{k=1}^{tw} \widehat{\text{LB}}(\lambda^{(t-k+1)})$ . At convergence, the values  $\text{LB}(\lambda^{(t)})$  stay roughly the same, therefore  $\overline{LB}(\lambda^{(t)})$  will average out the noise in  $\widehat{LB}(\lambda^{(t)})$  and is stable. The stopping rule that is widely used in machine learning is to stop training if the moving averaged lower bound does not improve after P iterations; and P is sometimes fancily referred to as the *patience* parameter. Typical choice is  $P=20$  or  $P=50$ , and  $t_W=20$  or  $t_W=50$ . Note that, we must not use the last  $\lambda^{(t)}$ as the final estimate of  $\lambda$ , but the one corresponding to the largest  $\overline{LB}(\lambda^{(t)})$ .

### 3.2 Adaptive learning rate and natural gradient

Let's write the update in [\(17\)](#page-11-3) as

$$
\begin{cases} \lambda_1^{(t+1)} \!=\! \lambda_1^{(t)} \!+\! a_t \widehat{\nabla_{\lambda_1} \text{LB}}(\lambda^{(t)}) \\ \ldots \\ \lambda_{d_\lambda}^{(t+1)} \!=\! \lambda_{d_\lambda}^{(t)} \!+\! a_t \widehat{\nabla_{\lambda_{d_\lambda}} \text{LB}}(\lambda^{(t)}), \end{cases}
$$

with  $d_{\lambda}$  the size of vector  $\lambda$ , which shows that a common scalar learning rate  $a_t$  is used for all the coordinates of  $\lambda$ . Intuitively, each coordinate of vector  $\lambda^{(t+1)}$  might need a different learning rate that can take into account the scale of that coordinate or the geometry of the space  $\lambda$  living in. It turns out that the basic Algorithm [3](#page-0-0) rarely works in practice without a method for selecting the learning rate adaptively.

#### <span id="page-12-0"></span>3.2.1 Adaptive learning rate

For a coordinate i with a large variance  $\widehat{\nabla(\nabla_{\lambda_i}L\mathbf{B}(\lambda^{(t)}))}$ , its learning rate  $a_{t,i}$  should be small, otherwise the new update  $\lambda_i^{(t+1)}$  $\sum_{i=1}^{(t+1)}$  jumps all over the place and destroys everything the process has learned so far. Denote  $g_t := \widehat{\nabla_\lambda L} \widehat{B}(\lambda^{(t)})$  be the gradient vector at step t, and  $v_t := (g_t)^2$  (this is a coordinate-wise operator). The commonly used adaptive learning rate methods such as ADAM and AdaGrad work by scaling the coordinates of  $g_t$  by their corresponding variances. These variances are estimated by moving average. The algorithm below is a basic version of this class of adaptive learning methods:

1) Initialize  $\lambda^{(0)}$ ,  $g_0$  and  $v_0$  and set  $\bar{g}=g_0$ ,  $\bar{v}=v_0$ . Let  $\beta_1,\beta_2\in(0,1)$  be adaptive learning weights.

2) For  $t=0,1,...,$  update

$$
\begin{array}{rcl}\n\bar{g} & = & \beta_1 \bar{g} + (1 - \beta_1) g_t \\
\bar{v} & = & \beta_2 \bar{v} + (1 - \beta_2) v_t \\
\lambda^{(t+1)} & = & \lambda^{(t)} + \alpha_t \bar{g} / \sqrt{\bar{v}},\n\end{array}
$$

with  $\alpha_t$  a scalar step size. Here  $\bar{g}/\sqrt{\bar{v}}$  should be understood component wise.

Note that the LB gradients  $g_t$  have also been smoothened out using moving average. This helps to accelerate the convergence - a method known as the momentum method in the stochastic optimization literature. Typical choice of the scalar  $\alpha_t$  is

<span id="page-13-1"></span>
$$
\alpha_t = \min\left(\epsilon_0, \epsilon_0 \frac{\tau}{t}\right) = \begin{cases} \epsilon_0, & t \le \tau \\ \epsilon_0 \frac{\tau}{t}, & t > \tau \end{cases} \tag{18}
$$

for some small fixed learning rate  $\epsilon_0$  (e.g. 0.1 or 0.01) and some threshold  $\tau$  (e.g., 1000). In the first  $\tau$  iterations, the training procedure explores the learning space with a fixed learning rate  $\epsilon_0$ , then this exploration is settled down by reducing the step size after  $\tau$  iterations.

#### 3.2.2 Natural gradient

Natural gradient can be considered as an adaptive learning method that exploits the geometry of the  $\lambda$  space. The ordinary gradient  $\nabla_{\lambda}LB(\lambda)$  does not adequately capture the geometry of the approximating family Q of  $q_\lambda(\theta)$ . A small Euclidean distance between  $\lambda$  and  $\lambda'$  does not necessarily mean a small KL divergence between  $q_{\lambda}(\theta)$  and  $q_{\lambda'}(\theta)$ . Statisticians and machine learning researchers have long realized the importance of information geometry on the manifold of a statistical model, and that the steepest direction for optimizing the objective function  $LB(\lambda)$  on the manifold formed by the family  $q_\lambda(\theta)$  is directed by the so-called natural gradient which is defined by pre-multiplying the ordinary gradient with the inverse of the Fisher information matrix

$$
\nabla_{\lambda} \mathrm{LB}(\lambda)^{\mathrm{nat}} := I_F^{-1}(\lambda) \nabla_{\lambda} \mathrm{LB}(\lambda),
$$

with  $I_F(\lambda) = cov_{q_\lambda}(\nabla_\lambda \log q_\lambda(\theta))$  the Fisher information matrix about  $\lambda$  with respect to the distribution  $q_\lambda$ . Given an unbiased estimate  $\widehat{\nabla_\lambda L}B(\lambda)$ , the unbiased estimate of the natural gradient is

<span id="page-13-0"></span>
$$
\widehat{\nabla_{\lambda} \mathbf{L}} \mathbf{B}(\lambda)^{\text{nat}} = I_F^{-1}(\lambda) \widehat{\nabla_{\lambda} \mathbf{L}} \mathbf{B}(\lambda).
$$
\n(19)

The main difficulty in using the natural gradient is the computation of  $I_F(\lambda)$ , and the solution of the linear systems required to compute [\(19\)](#page-13-0). The problem is more severe in high dimensional models because this matrix has a large size. An efficient method for computing  $I_F(\lambda)^{-1} \widehat{\nabla_\lambda L} \widehat{\mathcal{B}}(\lambda)$ is using iterative conjugate gradient methods which solve the linear system  $I_F(\lambda)x=\overline{\nabla}_{\lambda}L\overline{B}(\lambda)$  for x using only matrix-vector products involving  $I_F(\lambda)$ . In some cases this matrix vector product can be done efficiently both in terms of computational time and memory requirements by exploiting the structure of the Fisher matrix  $I_F(\lambda)$ . See Section [3.5.2](#page-25-0) for a special case where the natural gradient is computed efficiently in high dimensional problems.

As mentioned before, the gradient momentum method is often useful in stochastic optimization that helps accelerate and stabilize the optimization procedure. The momentum update rule with the natural gradient is

$$
\overline{\nabla_{\lambda}LB} = \alpha_{m} \overline{\nabla_{\lambda}LB} + (1 - \alpha_{m}) \widehat{\nabla_{\lambda}LB} (\lambda^{(t)})^{nat},
$$
  

$$
\lambda^{(t+1)} = \lambda^{(t)} + \alpha_{t} \overline{\nabla_{\lambda}LB},
$$

where  $\alpha_m \in [0,1]$  is the momentum weight;  $\alpha_m$  around 0.6-0.9 is a typical choice. The use of the moving average gradient  $\overline{\nabla_{\lambda}LB}$  also helps remove some of the noise inherent in the estimated gradients of the lower bound. Note that the momentum method is already embedded in the movingaverage-based adaptive learning rate methods in Section [3.2.1.](#page-12-0)

### <span id="page-14-1"></span>3.3 Control variate

As is typical of stochastic optimization algorithms, the performance of Algorithm [3](#page-0-0) depends greatly on the variance of the noisy gradient. Variance reduction for the noisy gradient is a key ingredient in FFVB algorithms. This section describes a control variate technique for variance reduction, another technique known as reparameterization trick is presented in Section [3.4.](#page-20-0)

Let  $\theta_s \sim q_\lambda(\theta)$ ,  $s=1,...,S$ , be S samples from the variational distribution  $q_\lambda(\theta)$ . A naive estimator of the *i*th element of the vector  $\nabla_{\lambda}LB(\lambda)$  is

$$
\widehat{\nabla_{\lambda_i} L} \widehat{\mathcal{B}}(\lambda)^{\text{naive}} = \frac{1}{S} \sum_{s=1}^{S} \nabla_{\lambda_i} [\log q_\lambda(\theta_s)] \times h_\lambda(\theta_s), \tag{20}
$$

whose variance is often too large to be useful. For any number  $c_i$ , consider

$$
\widehat{\nabla_{\lambda_i} L} \widehat{\mathcal{B}}(\lambda) = \frac{1}{S} \sum_{s=1}^{S} \nabla_{\lambda_i} [\log q_\lambda(\theta_s)] (h_\lambda(\theta_s) - c_i), \tag{21}
$$

which is still an unbiased estimator of  $\nabla_{\lambda_i} \text{LB}(\lambda)$  since  $\mathbb{E}(\nabla_{\lambda} [\text{log} q_{\lambda}(\theta)]) = 0$ , whose variance can be greatly reduced by an appropriate choice of control variate  $c_i$ . The variance of  $\widehat{\nabla_{\lambda_i}LB}(\lambda)$  is

$$
\frac{1}{S} \mathbb{V}\Big(\nabla_{\lambda_i}[\log q_\lambda(\theta)]h_\lambda(\theta)\Big) + \frac{c_i^2}{S} \mathbb{V}\Big(\nabla_{\lambda_i}[\log q_\lambda(\theta)]\Big) - \frac{2c_i}{S} \text{cov}\Big(\nabla_{\lambda_i}[\log q_\lambda(\theta)]h_\lambda(\theta), \nabla_{\lambda_i}[\log q_\lambda(\theta)]\Big).
$$

The optimal  $c_i$  that minimizes this variance is

<span id="page-14-0"></span>
$$
c_i = \text{cov}\Big(\nabla_{\lambda_i}[\log q_\lambda(\theta)] h_\lambda(\theta), \nabla_{\lambda_i}[\log q_\lambda(\theta)]\Big) \Big/ \mathbb{V}\Big(\nabla_{\lambda_i}[\log q_\lambda(\theta)]\Big). \tag{22}
$$

Then  $\mathbb{V}(\widehat{\nabla_{\lambda_i}LB}(\lambda)) = \mathbb{V}(\widehat{\nabla_{\lambda_i}LB}(\lambda)^{\text{naive}})(1-\rho_i^2) \leq \mathbb{V}(\widehat{\nabla_{\lambda_i}LB}(\lambda)^{\text{naive}})$ , where  $\rho_i$  is the correlation between  $\nabla_{\lambda_i}[\log q_\lambda(\theta)]h_\lambda(\theta)$  and  $\nabla_{\lambda_i}[\log q_\lambda(\theta)]$ . Often,  $\rho_i^2$  is very close to 1, which leads to a large variance reduction.

One can estimate the numbers  $c_i$  in [\(22\)](#page-14-0) using samples  $\theta_s \sim q_\lambda(\theta)$ . In order to ensure the unbiasedness of the gradient estimator, the samples used to estimate  $c_i$  must be independent of the samples used to estimate the gradient. In practice, the  $c_i$  can be updated sequentially as follows.

At iteration t, we use the  $c_i$  computed in the previous iteration  $t-1$ , i.e. based on the samples from  $q_{\lambda^{(t-1)}}(\theta)$ , to estimate the gradient  $\widehat{\nabla_{\lambda} \text{LB}}(\lambda^{(t)})$ , which is computed using new samples from  $q_{\lambda^{(t)}}(\theta)$ . We then update the  $c_i$  using this new set of samples. By doing so, the unbiasedness is guaranteed while no extra samples are needed in updating the control variates  $c_i$ .

Algorithm [4](#page-15-0) provides a detailed pseudo-code implementation of the FFVB approach that uses the control variate for variance reduction and moving average adaptive learning, and Algorithm [5](#page-16-0) implements the FFVB approach that uses the control variate and natural gradient.

<span id="page-15-0"></span>**Algorithm 4** (FFVB with control variates and adaptive learning). Input: Initial  $\lambda^{(0)}$ , adaptive learning weights  $\beta_1, \beta_2 \in (0,1)$ , fixed learning rate  $\epsilon_0$ , threshold  $\tau$ , rolling window size  $t_W$  and maximum patience P. Model-specific requirement: function  $h(\theta) := \log(p(\theta)p(y|\theta))$ .

- Initialization
	- Generate  $θ_s$ ∼ $q_{\lambda(0)}(θ)$ , s=1,...,S.
	- Compute the unbiased estimate of the LB gradient

$$
\widehat{\nabla_{\lambda}LB}(\lambda^{(0)}) := \frac{1}{S} \sum_{s=1}^{S} \nabla_{\lambda} \log q_{\lambda}(\theta_s) \times h_{\lambda}(\theta_s)|_{\lambda = \lambda^{(0)}}.
$$

- $-$  Set  $g_0 := \widehat{\nabla_{\lambda} L} \widehat{B}(\lambda^{(0)})$ ,  $v_0 := (g_0)^2$ ,  $\bar{g} := g_0$ ,  $\bar{v} := v_0$ .
- Estimate the vector of control variates c as in [\(22\)](#page-14-0) using the samples  $\{\theta_s, s=1,\dots,S\}$ .
- $-$  Set  $t=0$ , patience=0 and stop=false.
- While stop=false:
	- Generate  $θ_s \sim q_{\lambda^{(t)}}(θ)$ , s=1,...,S.
	- $-$  Compute the unbiased estimate of the LB gradient<sup>[6](#page-15-1)</sup>

$$
g_t := \widehat{\nabla_{\lambda} L B}(\lambda^{(t)}) = \frac{1}{S} \sum_{s=1}^{S} \nabla_{\lambda} \log q_{\lambda}(\theta_s) \circ (h_{\lambda}(\theta_s) - c)|_{\lambda = \lambda^{(t)}}.
$$

- Estimate the new control variate vector c as in [\(22\)](#page-14-0) using the samples  $\{\theta_s, s=1,\dots,S\}$ .
- Compute  $v_t = (g_t)^2$  and

$$
\bar{g} = \beta_1 \bar{g} + (1 - \beta_1) g_t, \ \bar{v} = \beta_2 \bar{v} + (1 - \beta_2) v_t.
$$

- Compute  $\alpha_t = \min(\epsilon_0, \epsilon_0 \frac{\tau}{t})$  $\left(\frac{\tau}{t}\right)$  and update

$$
\lambda^{(t+1)} = \lambda^{(t)} + \alpha_t \bar{g} / \sqrt{\bar{v}}
$$

<span id="page-15-1"></span><sup>&</sup>lt;sup>6</sup>The term  $\nabla_\lambda \log q_\lambda(\theta_s) \circ (h_\lambda(\theta_s) - c)$  should be understood component-wise, i.e. it is the vector whose *i*th element is  $\nabla_{\lambda_i} \log q_\lambda(\theta_s) \times (h_\lambda(\theta_s) - c_i).$ 

– Compute the lower bound estimate

$$
\widehat{LB}(\lambda^{(t)}) := \frac{1}{S} \sum_{s=1}^{S} h_{\lambda^{(t)}}(\theta_s).
$$

– If  $t≥t<sub>W</sub>$ : compute the moving averaged lower bound

$$
\overline{LB}_{t-t_W+1} = \frac{1}{t_W} \sum_{k=1}^{t_W} \widehat{LB}(\lambda^{(t-k+1)}),
$$

and if  $\overline{LB}_{t-tw+1} \ge \max(\overline{LB})$  patience = 0; else patience:=patience+1.  $−$  If patience $≥P$ , stop=true.

 $-$  Set  $t:=t+1$ .

<span id="page-16-1"></span>Example 3.1. With the model and data in Example [2.1,](#page-3-4) let's derive a FFVB procedure for approximating the posterior  $p(\mu, \sigma^2 | y) \propto p(\mu)p(\sigma^2)p(y|\mu, \sigma^2)$  using Algorithm [4.](#page-15-0) Suppose that the VB approximation is  $q_{\lambda}(\mu,\sigma^2) = q(\mu)q(\sigma^2)$  with  $q(\mu) = \mathcal{N}(\mu_{\mu},\sigma_{\mu}^2)$  and  $q(\sigma^2) = \text{Inverse-Gamma}(\alpha_{\sigma^2},\beta_{\sigma^2})$ . This toy example is simply to demonstrate the use of Algorithm [4,](#page-15-0) we do not focus on the approximation accuracy here.

The model parameter is  $\theta = (\mu, \sigma^2)^{\top}$  and the variational parameter  $\lambda = (\mu_{\mu}, \sigma_{\mu}^2, \alpha_{\sigma^2}, \beta_{\sigma^2})^{\top}$ . In order to implement Algorithm [4,](#page-15-0) we need  $h_{\lambda}(\theta) = h(\theta) - \log q_{\lambda}(\theta)$  with

$$
h(\theta) = \log (p(\mu)p(\sigma^2)p(y|\mu, \sigma^2))
$$
  
=  $-\frac{n+1}{2}\log(2\pi) - \frac{1}{2}\log(\sigma_0^2) - \frac{(\mu - \mu_0)^2}{2\sigma_0^2} + \alpha_0 \log(\beta_0) - \log \Gamma(\alpha_0) - (\frac{n}{2} + \alpha_0 + 1) \log(\sigma^2)$   
 $-\frac{\beta_0}{\sigma^2} - \frac{1}{2\sigma^2} \sum_{i=1}^n (y_i - \mu)^2,$   

$$
\log q_\lambda(\theta) = \alpha_{\sigma^2} \log \beta_{\sigma^2} - \log \Gamma(\alpha_{\sigma^2}) - (\alpha_{\sigma^2} + 1) \log \sigma^2 - \frac{\beta_{\sigma^2}}{\sigma^2} - \frac{1}{2}\log(2\pi) - \frac{1}{2}\log(\sigma_\mu^2) - \frac{(\mu - \mu_\mu)^2}{2\sigma_\mu^2},
$$

2

2

and

$$
\nabla_{\lambda} \log q_{\lambda}(\theta) = \left(\frac{\mu - \mu_{\mu}}{\sigma_{\mu}^2}, -\frac{1}{2\sigma_{\mu}^2} + \frac{(\mu - \mu_{\mu})^2}{2\sigma_{\mu}^4}, \log \beta_{\sigma^2} - \frac{\Gamma'(\alpha_{\sigma^2})}{\Gamma(\alpha_{\sigma^2})} - \log \sigma^2, \frac{\alpha_{\sigma^2}}{\beta_{\sigma^2}} - \frac{1}{\sigma^2}\right)^{\top}.
$$

We are now ready to implement Algorithm [4.](#page-15-0) Figure [3](#page-17-0) plots the estimate of the posterior densities together with the lower bound. The Variational Bayes estimates appear to be quite close to the Gibbs sampling estimates in this example, with some small discrepancy between them. These estimates can be improved with more advanced variants of FFVB presented later.

 $\triangle$ 

 $2\sigma$ 2  $\mu$ 

<span id="page-16-0"></span>**Algorithm 5** (FFVB with control variates and natural gradient). Input: Initial  $\lambda^{(0)}$ , momentum weight  $\alpha_m$ , fixed learning rate  $\epsilon_0$ , threshold  $\tau$ , rolling window size  $t_W$  and maximum patience P. Model-specific requirement:  $\text{function } h(\theta) := \log(p(\theta)p(y|\theta)).$ 

• Initialization

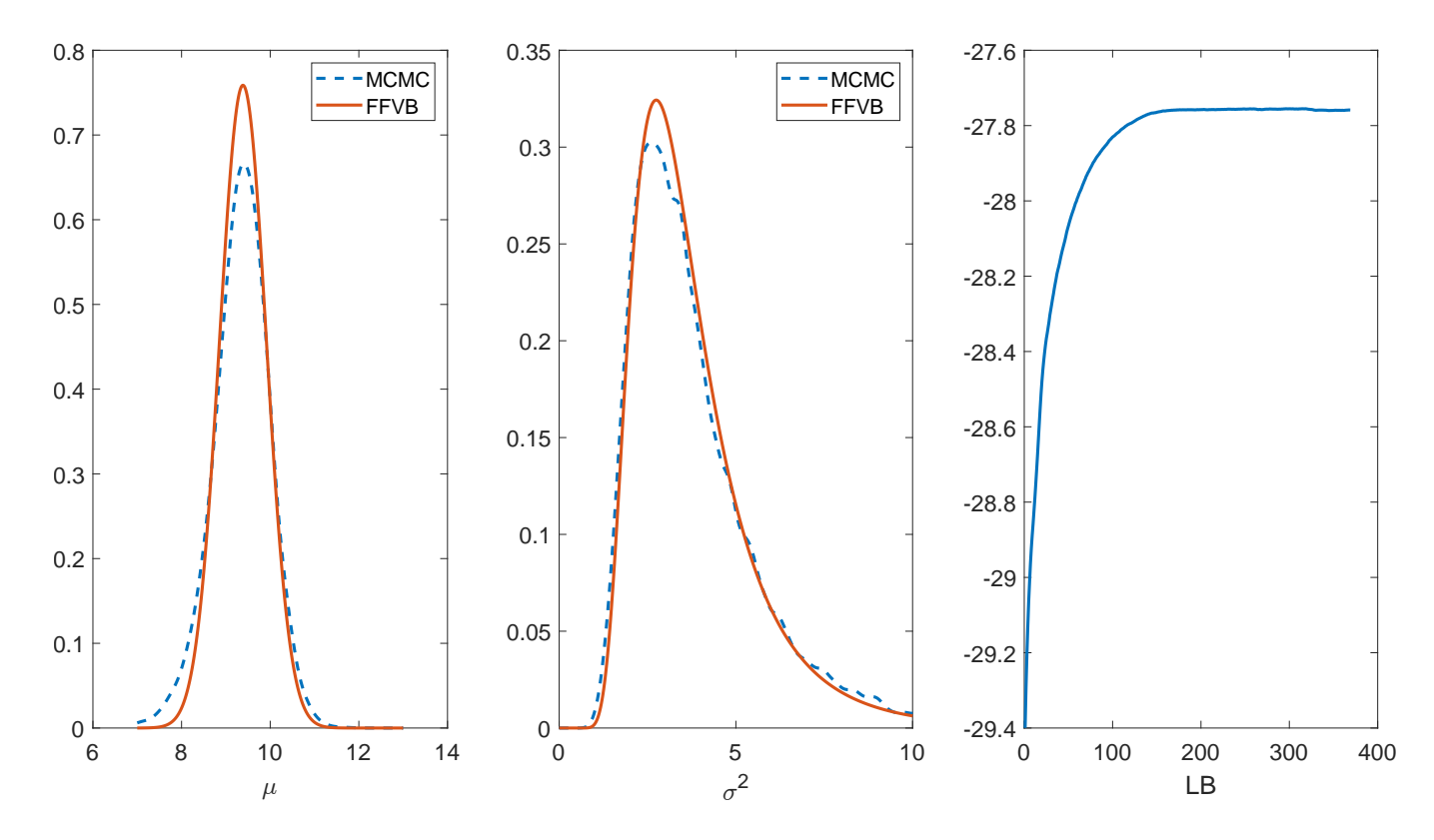

<span id="page-17-0"></span>Figure 3: Example [3.1:](#page-16-1) Posterior density for  $\mu$  and  $\sigma^2$  estimated by FFVB Algorithm [4](#page-15-0) and Gibbs sampling. The last panel shows the smoothened lower bounds  $LB_t$ . The controlling parameters used are  $S = 2000$ ,  $\beta_1 = \beta_2 = 0.9$ ,  $\epsilon_0 = 0.005$ ,  $P = 10$ ,  $\tau = 1000$  and  $t_W = 50$ .

– Generate  $θ_s$ ∼ $q_{\lambda^{(0)}}(θ)$ , s=1,...,S.

– Compute the unbiased estimate of the LB gradient

$$
\widehat{\nabla_{\lambda}LB}(\lambda^{(0)}):=\frac{1}{S}\sum_{s=1}^{S}\nabla_{\lambda}\text{log}q_{\lambda}(\theta_{s})\times h_{\lambda}(\theta_{s})|_{\lambda=\lambda^{(0)}}
$$

and the natural gradient

$$
\widehat{\nabla_{\lambda} \text{LB}}(\lambda^{(0)})^{nat} \! := \! I_F^{-1}(\lambda^{(0)}) \widehat{\nabla_{\lambda} \text{LB}}(\lambda^{(0)}).
$$

- $-$  Set momentum gradient  $\overline{\nabla_{\lambda}LB} := \widehat{\nabla_{\lambda}LB}(\lambda^{(0)})^{nat}.$
- Estimate control variate vector c as in [\(22\)](#page-14-0) using the samples  $\{\theta_s, s=1,\dots,S\}$ .
- $-$  Set  $t=0$ , patience=0 and stop=false.
- While stop=false:
	- Generate  $θ_s \sim q_{\lambda^{(t)}}(θ)$ , s=1,...,S.
	- Compute the unbiased estimate of the LB gradient

$$
\widehat{\nabla_{\lambda}LB}(\lambda^{(t)}) = \frac{1}{S} \sum_{s=1}^{S} \nabla_{\lambda} \log q_{\lambda}(\theta_s) \circ (h_{\lambda}(\theta_s) - c)|_{\lambda = \lambda^{(t)}}
$$

and the natural gradient

$$
\widehat{\nabla_{\lambda} \text{LB}}(\lambda^{(t)})^{nat} = I_F^{-1}(\lambda^{(t)}) \widehat{\nabla_{\lambda} \text{LB}}(\lambda^{(t)}).
$$

- Estimate the new control variate vector c as in [\(22\)](#page-14-0) using the samples  $\{\theta_s, s=1,\dots,S\}$ .
- Compute the momentum gradient

$$
\overline{\nabla_{\lambda} \text{LB}} = \alpha_m \overline{\nabla_{\lambda} \text{LB}} + (1 - \alpha_m) \widehat{\nabla_{\lambda} \text{LB}} (\lambda^{(t)})^{nat}.
$$

- Compute  $\alpha_t = \min(\epsilon_0, \epsilon_0 \frac{\tau}{t})$  $\left(\frac{\tau}{t}\right)$  and update

$$
\lambda^{(t+1)} = \lambda^{(t)} + \alpha_t \overline{\nabla_\lambda \mathbf{L}} \mathbf{B}.
$$

– Compute the lower bound estimate

$$
\widehat{LB}(\lambda^{(t)}) := \frac{1}{S} \sum_{s=1}^{S} h_{\lambda^{(t)}}(\theta_s).
$$

 $−$  If  $t ≥ t_W$ : compute the moving average lower bound

$$
\overline{LB}_{t-t_W+1} = \frac{1}{t_W} \sum_{k=1}^{t_W} \widehat{LB}(\lambda^{(t-k+1)}),
$$

and if  $\overline{LB}_{t-tw+1} \ge \max(\overline{LB})$  patience = 0; else patience:=patience+1.  $−$  If patience $≥P$ , stop=true.  $-$  Set  $t:=t+1$ .

<span id="page-18-0"></span>Example 3.2. With the model and data in Example [2.1,](#page-3-4) let's derive a FFVB procedure for approximating the posterior  $p(\mu, \sigma^2 | y) \propto p(\mu)p(\sigma^2)p(y|\mu, \sigma^2)$  using Algorithm [5.](#page-16-0) In order to implement Algorithm [5,](#page-16-0) apart from  $h_{\lambda}(\theta)$  and  $\nabla_{\lambda} \log q_{\lambda}(\theta)$  as in Example [3.1,](#page-16-1) we need the Fisher information matrix  $I<sub>F</sub>$ . It can be seen that this is a diagonal block matrix with two main blocks

$$
\begin{pmatrix}\n\frac{1}{\sigma_{\mu}^{2}} & 0 \\
0 & \frac{1}{2\sigma_{\mu}^{4}}\n\end{pmatrix}, \text{ and } \begin{pmatrix}\n\frac{\partial^{2}\log\Gamma(\alpha_{\sigma^{2}})}{\partial\alpha_{\sigma^{2}}\partial\alpha_{\sigma^{2}}}& -\frac{1}{\beta_{\sigma^{2}}}} \\
-\frac{1}{\beta_{\sigma^{2}}}& \frac{\alpha_{\sigma^{2}}^{2}}{\beta_{\sigma^{2}}^{2}}\n\end{pmatrix}.
$$

Figure [4](#page-19-0) shows the estimated densities together with the lower bound estimates. In this example, Algorithm [5](#page-16-0) appears to produce a very similar approximation as in Algorithm [4.](#page-15-0)

 $\triangle$ 

The choice of the variational distribution  $q_{\lambda}(\mu,\sigma^2) = q(\mu)q(\sigma^2)$  in Examples [3.1](#page-16-1) and [3.2](#page-18-0) ignores the posterior dependence between  $\mu$  and  $\sigma^2$ . There are several alternatives that can improve this. One of these is to use Gaussian VB (see Section [3.5\)](#page-22-0) to approximate the posterior of the transformed parameter  $\theta = (\mu, \log(\sigma^2))$ . Another alternative is presented in Example [3.3](#page-19-1) below.

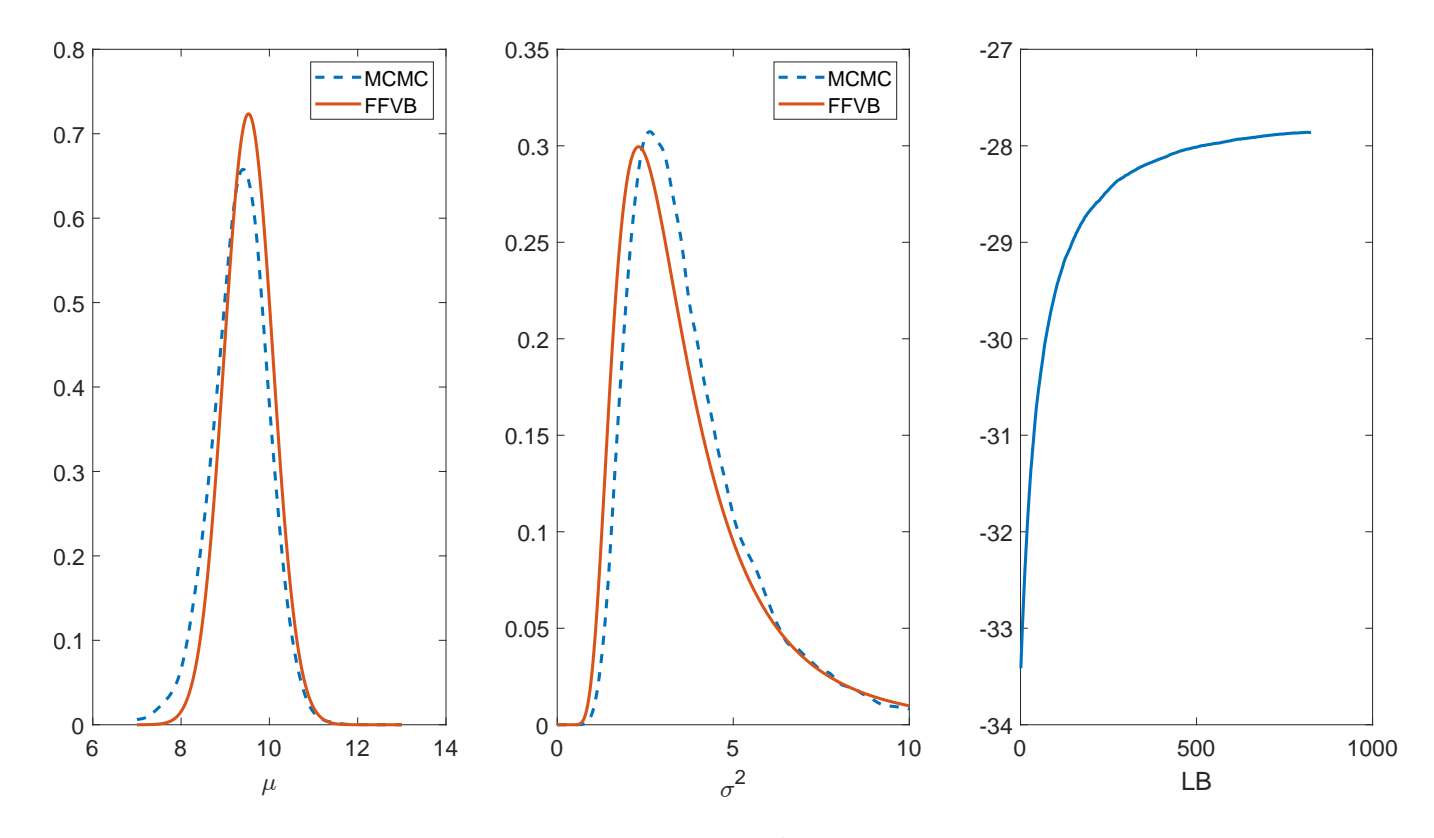

<span id="page-19-0"></span>Figure 4: Example [3.2:](#page-18-0) Posterior density for  $\mu$  and  $\sigma^2$  estimated by FFVB Algorithm [5](#page-16-0) and Gibbs sampling. The last panel shows the averaged lower bounds  $LB_t$ .

<span id="page-19-1"></span>Example 3.3. Consider again the model and data in Example [2.1.](#page-3-4) It is possible to exploit the structure of this model to develop a better VB approximation. Let us derive a FFVB procedure for approximating the posterior  $p(\mu, \sigma^2 | y) \propto p(\mu)p(\sigma^2)p(y|\mu, \sigma^2)$  using the variational distribution with density of the form

<span id="page-19-2"></span>
$$
q_{\lambda}(\mu, \sigma^2) = \tilde{q}_{\lambda}(\mu)p(\sigma^2|y, \mu), \quad \tilde{q}_{\lambda}(\mu) = \mathcal{N}(\mu_{\mu}, \sigma^2_{\mu}).
$$
\n(23)

This distribution, as the joint distribution of  $\mu$  and  $\sigma^2$ , doesn't have a standard form, however, it is straightforward to sample from it. This variational distribution exploits the standard form of the full conditional  $p(\sigma^2|y,\mu)$ , which is inverse-Gamma, and takes into account the posterior dependence between  $\mu$  and  $\sigma^2$ .

The variational parameter  $\lambda$  now only consists of  $\mu_{\mu}$  and  $\sigma_{\mu}^{2}$ . Using [\(16\)](#page-11-0), the gradient of the lower bound is

$$
\nabla_{\lambda} \text{LB}(\lambda) = \mathbb{E}_{q_{\lambda}(\mu,\sigma^2)} \Big( \nabla_{\lambda} \log \widetilde{q}_{\lambda}(\mu) \times h_{\lambda}(\theta) \Big)
$$

with

$$
h_{\lambda}(\theta) = \log p(\mu, \sigma^2) + \log p(y|\mu, \sigma^2) - \log \tilde{q}_{\lambda}(\mu) - \log p(\sigma^2|y, \mu).
$$

Algorithm [4](#page-15-0) or Algorithm [5](#page-16-0) now can be applied.

Figure [5](#page-20-1) shows the estimated results. As shown, this "hybrid" VB approximation is highly accurate in terms of both marginal density estimate and the joint density estimate.

 $\triangle$ 

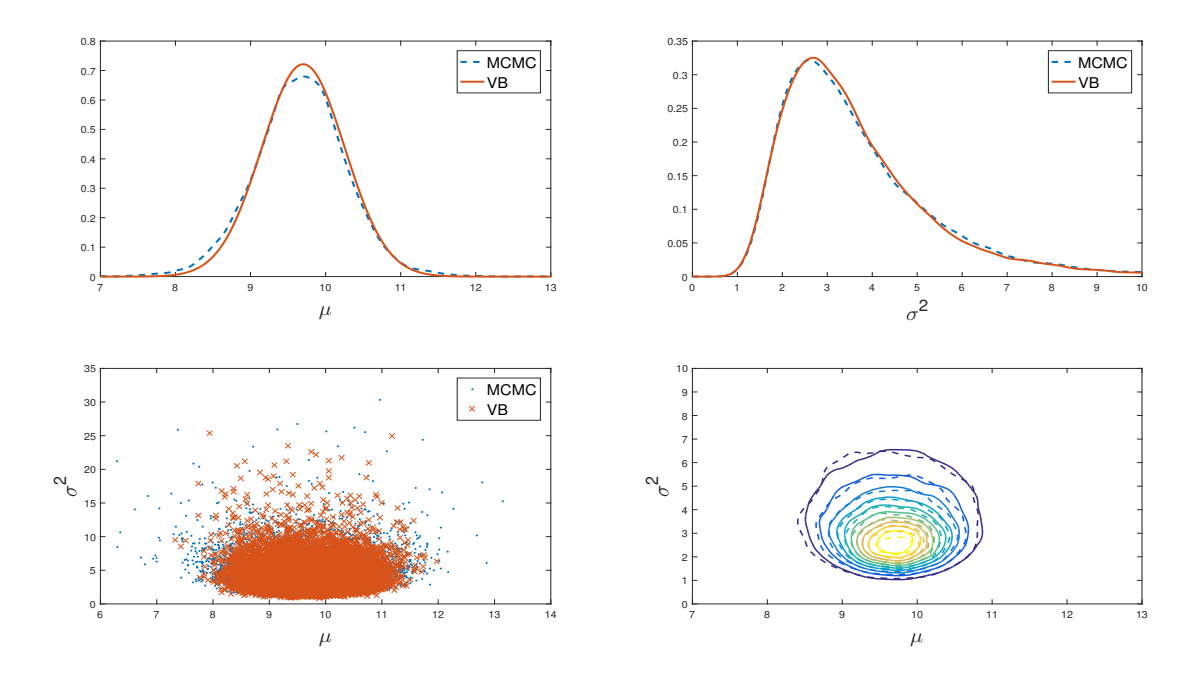

<span id="page-20-1"></span>Figure 5: Example [3.3:](#page-19-1) First row: Posterior densities for  $\mu$  and  $\sigma^2$  estimated by Gibbs sampling and the hybrid VB method in [\(23\)](#page-19-2). Second row: The joint samples and contour plot for the estimated joint posterior. In the bottom-right corner plot, the dashed lines are contours estimated based on the Gibbs samples, and the solid lines estimated based on the samples generated from [\(23\)](#page-19-2).

### <span id="page-20-0"></span>3.4 Reparameterization trick

The reparameterization trick is an attractive alternative to the control variate in Section [3.3.](#page-14-1) Suppose that for  $\theta \sim q_\lambda(\cdot)$ , there exists a deterministic function  $g(\lambda,\varepsilon)$  such that  $\theta = g(\lambda,\varepsilon) \sim q_\lambda(\cdot)$  where  $\varepsilon \sim p_{\varepsilon}(\cdot)$ . We emphasize that  $p_{\varepsilon}(\cdot)$  must not depend on  $\lambda$ . For example, if  $q_{\lambda}(\theta) = \mathcal{N}(\theta; \mu, \sigma^2)$  then  $\theta = \mu + \sigma \varepsilon$  with  $\varepsilon \sim \mathcal{N}(0,1)$ . Writing LB( $\lambda$ ) as an expectation with respect to  $p_{\varepsilon}(\cdot)$ 

$$
LB(\lambda) = \mathbb{E}_{\varepsilon \sim p_{\varepsilon}}\Big(h_{\lambda}(g(\varepsilon,\lambda))\Big),\,
$$

where  $\mathbb{E}_{\varepsilon \sim p_{\varepsilon}}(\cdot)$  denotes expectation with respect to  $p_{\varepsilon}(\cdot)$ , and differentiating under the integral sign gives

$$
\nabla_{\lambda} \text{LB}(\lambda) = \mathbb{E}_{\varepsilon \sim p_{\varepsilon}} \left( \nabla_{\lambda} g(\lambda, \varepsilon)^{\top} \nabla_{\theta} h_{\lambda}(\theta) \right) + \mathbb{E}_{\varepsilon \sim p_{\varepsilon}} \left( \nabla_{\lambda} h_{\lambda}(\theta) \right)
$$

where the  $\theta$  within  $h_{\lambda}(\theta)$  is understood as  $\theta = g(\varepsilon,\lambda)$  with  $\lambda$  fixed. In particular, the gradient  $\nabla_{\lambda}h_{\lambda}(\theta)$  is taken when  $\theta$  is not considered as a function of  $\lambda$ . Here, with some abuse of notation,  $\nabla_{\lambda} g(\lambda,\varepsilon)$  denotes the Jacobian matrix of size  $d_{\theta} \times d_{\lambda}$  of the vector-valued function  $\theta = g(\lambda,\varepsilon)$ . Note that

$$
\mathbb{E}_{\varepsilon \sim p_{\varepsilon}} \Big( \nabla_{\lambda} h_{\lambda}(\theta) \Big) = \mathbb{E}_{\varepsilon \sim q_{\varepsilon}} \Big( \nabla_{\lambda} h_{\lambda} \big( \theta = g(\varepsilon, \lambda) \big) \Big) = - \mathbb{E}_{\varepsilon \sim q_{\varepsilon}} \Big( \nabla_{\lambda} \log q_{\lambda} \big( \theta = g(\varepsilon, \lambda) \big) \Big) \n= - \mathbb{E}_{\theta \sim q_{\lambda}} \Big( \nabla_{\lambda} \log q_{\lambda}(\theta) \Big) = 0,
$$

hence

<span id="page-21-1"></span><span id="page-21-0"></span>
$$
\nabla_{\lambda} \text{LB}(\lambda) = \mathbb{E}_{\varepsilon \sim q_{\varepsilon}} \left( \nabla_{\lambda} g(\lambda, \varepsilon)^{\top} \nabla_{\theta} h_{\lambda}(\theta) \right). \tag{24}
$$

The gradient [\(24\)](#page-21-0) can be estimated unbiasedly using i.i.d samples  $\varepsilon_s \sim p_{\varepsilon}(\cdot)$ ,  $s=1,...,S$ , as

$$
\widehat{\nabla_{\lambda} \mathcal{L}} \mathcal{B}(\lambda) = \frac{1}{S} \sum_{s=1}^{S} \nabla_{\lambda} g(\lambda, \varepsilon_s)^\top \nabla_{\theta} \{ h_{\lambda} (g(\lambda, \varepsilon_s)) \}.
$$
\n(25)

The reparametrization gradient estimator [\(25\)](#page-21-1) is often more efficient than alternative approaches to estimating the lower bound gradient, partly because it takes into account the information from the gradient  $\nabla_{\theta}h_{\lambda}(\theta)$ . In typical VB applications, the number of Monte Carlo samples S used in estimating the lower bound gradient can be as small as 5 if the reparameterization trick is used, while the control variates method requires an S of about hundreds or more. However, there is a dilemma about choosing  $S$  that we must be careful of. With the reparameterization trick, a small S might be enough for estimating the lower bound gradient, however, we still need a moderate S in order to obtain a good estimate of the lower bound if lower bound is used in the stopping criterion. Also, compared to score-function gradient, FFVB approaches that use reparameterization gradient require not only the model-specific function  $h(\theta)$  but also its gradient  $\nabla_{\theta}h(\theta)$ .

Algorithm [6](#page-21-2) provides a detailed implementation of the FFVB approach that uses the reparameterization trick and adaptive learning. A small modification of Algorithm [6](#page-21-2) (not presented) gives the implementation of the FFVB approach that uses the reparameterization trick and natural gradient.

<span id="page-21-2"></span>**Algorithm 6** (FFVB with reparameterization trick and adaptive learning). Input: Initial  $\lambda^{(0)}$ , adaptive learning weights  $\beta_1, \beta_2 \in (0,1)$ , fixed learning rate  $\epsilon_0$ , threshold  $\tau$ , rolling window size  $t_W$ and maximum patience P. Model-specific requirement: function  $h(\theta) := \log(p(\theta)p(y|\theta))$  and its gradient  $\nabla_{\theta}h(\theta)$ .

- *Initialization* 
	- Generate  $\varepsilon_s$ ∼ $p_{\varepsilon}(\cdot)$ , s=1,...,S.
	- Compute the unbiased estimate of the LB gradient

$$
\widehat{\nabla_{\lambda}LB}(\lambda^{(0)}) := \frac{1}{S} \sum_{s=1}^{S} \nabla_{\lambda}g(\lambda,\varepsilon_{s})^{\top} \nabla_{\theta} \big\{ h_{\lambda}(g(\lambda,\varepsilon_{s})) \big\} \big|_{\lambda=\lambda^{(0)}}.
$$

- $-$  Set  $g_0 := \widehat{\nabla_{\lambda} L} \widehat{B}(\lambda^{(0)})$ ,  $v_0 := (g_0)^2$ ,  $\bar{g} := g_0$ ,  $\bar{v} := v_0$ .
- $-$  Set  $t=0$ , patience=0 and stop=false.
- While stop=false:
	- Generate  $\varepsilon_s$ ∼ $p_{\varepsilon}(\cdot)$ , s=1,...,S
	- Compute the unbiased estimate of the LB gradient

$$
g_t := \widehat{\nabla_{\lambda} L} B(\lambda^{(t)}) = \frac{1}{S} \sum_{s=1}^{S} \nabla_{\lambda} g(\lambda, \varepsilon_s)^\top \nabla_{\theta} \left\{ h_{\lambda} (g(\lambda, \varepsilon_s)) \right\} \Big|_{\lambda = \lambda^{(t)}}.
$$

- Compute  $v_t = (g_t)^2$  and

$$
\bar{g} = \beta_1 \bar{g} + (1 - \beta_1) g_t, \ \bar{v} = \beta_2 \bar{v} + (1 - \beta_2) v_t.
$$

- Compute  $\alpha_t = \min(\varepsilon_0, \varepsilon_0 \frac{\tau}{t})$  $\left(\frac{\tau}{t}\right)$  and update

$$
\lambda^{(t+1)} = \lambda^{(t)} + \alpha_t \bar{g} / \sqrt{\bar{v}}
$$

– Compute the lower bound estimate

$$
\widehat{LB}(\lambda^{(t)})\!:=\!\frac{1}{S}\!\sum_{s=1}^S\!h_{\lambda^{(t)}}(\theta_s),\,\theta_s\!=\!g(\lambda^{(t)},\!\varepsilon_s).
$$

 $−$  If  $t ≥ t<sub>W</sub>$ : compute the moving average lower bound

$$
\overline{LB}_{t-t_W+1} = \frac{1}{t_W} \sum_{k=1}^{t_W} \widehat{LB}(\lambda^{(t-k+1)}),
$$

- and if  $\overline{LB}_{t-tw+1} \ge \max(\overline{LB})$  patience = 0; else patience:=patience+1.
- $−$  If patience $≥P$ , stop=true.

 $-$  Set  $t:=t+1$ .

### <span id="page-22-0"></span>3.5 Gaussian Variational Bayes

The most popular VB approaches are probably Gaussian VB where the approximation  $q_{\lambda}(\theta)$  is a Gaussian distribution with mean  $\mu$  and covariance matrix  $\Sigma$ . This section presents several variants of this GVB approach.

#### <span id="page-22-2"></span>3.5.1 GVB with Cholesky decomposed covariance

This GVB method uses the Cholesky decomposition for the covariance matrix  $\Sigma$ ,  $\Sigma = LL^{\top}$  with  $L$  a lower triangular matrix<sup>[7](#page-22-1)</sup>. We will use the reparameterization trick for variance reduction. A sample  $\theta \sim q_{\lambda}(\theta)$  can be written as  $\theta = g(\lambda,\varepsilon) = \mu + L\varepsilon$  with  $\varepsilon \sim \mathcal{N}_d(0,I_d)$ , and d the dimension of  $\theta$ . The variational parameter vector  $\lambda$  includes  $\mu$  and the non-zero elements of L. As Jacobian matrix  $\nabla_{\mu}g(\lambda,\varepsilon)=I$ , the identity matrix, from [\(24\)](#page-21-0), the gradient of the lower bound w.r.t.  $\mu$  is

$$
\nabla_{\mu} \text{LB}(\lambda) = \mathbb{E}_{\varepsilon} \big[ \nabla_{\theta} h_{\lambda}(\theta) \big], \quad \text{with} \quad \theta = \mu + L \varepsilon.
$$

To compute the gradient w.r.t. L, we first need some notations. For a  $d \times d$  matrix A, denote by  $vec(A)$  the  $d^2$ -vector obtained by stacking the columns of A from left to right one underneath the other, by vech $(A)$  the  $\frac{1}{2}d(d+1)$ -vector obtained by stacking the columns of the lower triangular part of A, and by  $A \otimes B$  the Kronecker product of matrices A and B. For any matrices A, B and X

<span id="page-22-1"></span><sup>&</sup>lt;sup>7</sup>For the Cholesky decomposition of  $\Sigma$  to be unique, one needs the constraint that the diagonal entries of L to be strictly positive. For simplicity, however, we do not impose this constraint here.

of suitable sizes, we shall use the fact that  $\text{vec}(AXB) = (B^{\top} \otimes A)\text{vec}(X)$ . Then,  $L\varepsilon = \text{vec}(I_dL\varepsilon) =$  $(\varepsilon^\top \otimes I_d) \text{vec}(L)$  and hence  $\nabla_{\text{vec}(L)} g(\lambda, \varepsilon) = \varepsilon^\top \otimes I_d$ . From [\(24\)](#page-21-0),

$$
\nabla_{\text{vec}(L)} \text{LB}(\lambda) = \mathbb{E}_{\varepsilon} \Big[ \nabla_{\text{vec}(L)} g(\lambda, \varepsilon)^{\top} \nabla_{\theta} h_{\lambda}(\theta) \Big] \n= \mathbb{E}_{\varepsilon} \Big[ (\varepsilon \otimes I_d) \nabla_{\theta} h_{\lambda}(\theta) \Big] \n= \mathbb{E}_{\varepsilon} \Big[ \text{vec} \big( \nabla_{\theta} h_{\lambda}(\theta) \varepsilon^{\top} \big) \Big], \text{ with } \theta = \mu + L \varepsilon.
$$

This implies that

$$
\nabla_{\text{vech}(L)} \text{LB}(\lambda) = \mathbb{E}_{\varepsilon} \left[ \text{vech} \left( \nabla_{\theta} h_{\lambda}(\theta) \varepsilon^{\top} \right) \right]. \tag{26}
$$

From Algorithm [6,](#page-21-2) we arrive at the following GVB algorithm, referred to below as Cholesky GVB.

<span id="page-23-0"></span>Algorithm 7 (Cholesky GVB). Input: *Initial*  $\mu^{(0)}$ ,  $L^{(0)}$  and  $\lambda^{(0)} := (\mu^{(0)})^{\top}$ , vech $(L^{(0)})^{\top}$ , *number of* samples S, adaptive learning weights  $\beta_1, \beta_2 \in (0,1)$ , fixed learning rate  $\epsilon_0$ , threshold  $\tau$ , rolling window size t<sub>W</sub> and maximum patience P. Model-specific requirement: function  $h(\theta)$  and  $\nabla_{\theta}h(\theta)$ .

- Initialization
	- Generate  $\varepsilon_s \sim N_d(0,I)$ , s=1,...,S.
	- Compute the estimate of the lower bound gradient  $\hat{\nabla}_{\lambda}LB(\lambda^{(0)}) = (\hat{\nabla}_{\mu}LB(\lambda^{(0)})^{\top}, \hat{\nabla}_{vech(L)}LB(\lambda^{(0)})^{\top})^{\top}$  where

$$
\widehat{\nabla}_{\mu} \text{LB}(\lambda^{(0)}) := \frac{1}{S} \sum_{s=1}^{S} \nabla_{\theta} h_{\lambda}(\theta_s),
$$
  

$$
\widehat{\nabla}_{\text{vech}(L)} \text{LB}(\lambda^{(0)}) := \frac{1}{S} \sum_{s=1}^{S} \text{vech}(\nabla_{\theta} h_{\lambda}(\theta_s) \varepsilon_s^{\top}),
$$

with  $\theta_s = \mu^{(0)} + L^{(0)} \varepsilon_s$ .  $-$  Set  $g_0 := \widehat{\nabla}_{\lambda} \mathcal{L}(\lambda^{(0)})$ ,  $v_0 := (g_0)^2$ ,  $\bar{g} := g_0$ ,  $\bar{v} := v_0$ .  $-$  Set  $t=0$ , patience=0 and stop=false.

- While stop=false:
	- Generate ε<sub>s</sub> ∼  $p_ε(·)$ , s=1,...,S. Recalculate  $μ<sup>(t)</sup>$  and  $L<sup>(t)</sup>$  from  $λ<sup>(t)</sup>$ .
	- Compute the estimate of the lower bound gradient  $g_t := \widehat{\nabla}_{\lambda} \text{LB}(\lambda^{(t)}) = (\widehat{\nabla}_{\mu} \text{LB}(\lambda^{(t)})^{\top}, \widehat{\nabla}_{\text{vech}(L)} \text{LB}(\lambda^{(t)})^{\top})^{\top}$  where

$$
\widehat{\nabla}_{\mu} \text{LB}(\lambda^{(t)}) := \frac{1}{S} \sum_{s=1}^{S} \nabla_{\theta} h_{\lambda}(\theta_s),
$$
  

$$
\widehat{\nabla}_{\text{vech}(L)} \text{LB}(\lambda^{(t)}) := \frac{1}{S} \sum_{s=1}^{S} \text{vech}(\nabla_{\theta} h_{\lambda}(\theta_s) \varepsilon_s^{\top}),
$$

with  $\theta_s = \mu^{(t)} + L^{(t)} \varepsilon_s$ .

- Compute  $v_t = (g_t)^2$  and

$$
\bar{g} = \beta_1 \bar{g} + (1 - \beta_1) g_t, \ \bar{v} = \beta_2 \bar{v} + (1 - \beta_2) v_t.
$$

- Compute  $\alpha_t = \min(\varepsilon_0, \varepsilon_0 \frac{\tau}{t})$  $\left(\frac{\tau}{t}\right)$  and update

$$
\lambda^{(t+1)} = \lambda^{(t)} + \alpha_t \bar{g} / \sqrt{\bar{v}}
$$

– Compute the lower bound estimate

$$
\widehat{\mathcal{L}}(\lambda^{(t)}) := \frac{1}{S} \sum_{s=1}^{S} h_{\lambda}(\theta_s).
$$

– If  $t≥t<sub>W</sub>$ : compute the moving averaged lower bound

$$
\overline{\mathcal{L}}_{t-t_W+1} = \frac{1}{t_W} \sum_{k=1}^{t_W} \widehat{\mathcal{L}}(\lambda^{(t-k+1)}),
$$

and if  $\overline{\mathcal{L}}_{t-t_W+1} \ge \max(\overline{\text{LB}})$  patience = 0; else patience:=patience+1.  $-I$ f patience > P, stop=true.  $-$  Set  $t:=t+1$ .

<span id="page-24-0"></span>Example 3.4 (Bayesian logistic regression). Consider a Bayesian logistic regression problem with design matrix  $X = [x_1, ..., x_n]^\top$  and vector of binary responses y. The log-likelihood is

$$
\log p(y|X,\theta) = y^{\top} X \theta - \sum_{i=1}^{n} \log(1 + \exp(x_i^{\top}\theta))
$$

with  $\theta$  the vector of d coefficients. Suppose that a normal prior  $\mathcal{N}(0,\sigma_0^2I)$  is used for  $\theta$ . To implement the Cholesky GVB method, all we need is the function

<span id="page-24-1"></span>
$$
h(\theta) = \log p(\theta) + \log p(y|X,\theta) = -\frac{d}{2}\log(2\pi) - \frac{d}{2}\log(\sigma_0^2) - \frac{\theta^{\top}\theta}{2\sigma_0^2} + y^{\top}X\theta - \sum_{i=1}^n \log\left(1 + \exp(x_i^{\top}\theta)\right), (27)
$$

and its gradient

<span id="page-24-2"></span>
$$
\nabla_{\theta}h(\theta) = -\frac{1}{\sigma_0^2}\theta + X^{\top}\big(y - \pi(\theta)\big) \tag{28}
$$

with

$$
\pi(\theta) = \left(\frac{1}{1 + \exp(-x_1^\top \theta)}, \dots, \frac{1}{1 + \exp(-x_n^\top \theta)}\right)^\top. \tag{29}
$$

The Labour Force Participation dataset contains information of 753 women with one binary variable indicating whether or not they are currently in the labour force together with seven covariates such as number of children under 6 years old, age, education level, etc. Figure [6](#page-25-1) plots the VB approximation for each coefficient  $\theta_i$  together with the lower bound estimates over the iterations.

 $\triangle$ 

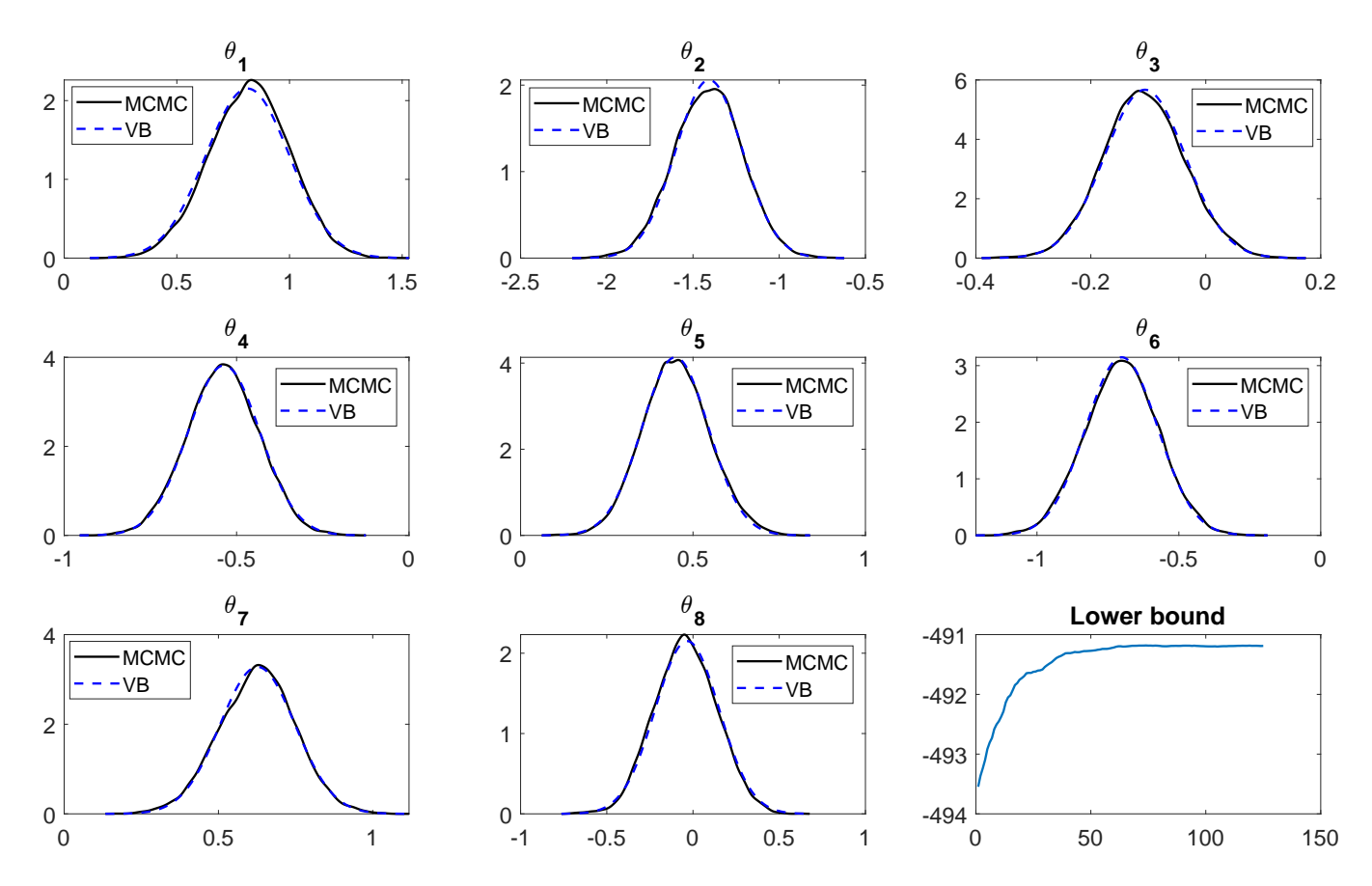

<span id="page-25-1"></span>Figure 6: Cholesky GVB for approximating the posterior in logistic regression. The CPU time was roughly 3 seconds. The controlling parameters used are  $S = 50$ ,  $\beta_1 = \beta_2 = 0.9$ ,  $\epsilon_0 = 0.002$ ,  $P = 20$ ,  $\tau = 500$  and  $t_W = 50$ .

#### <span id="page-25-0"></span>3.5.2 GVB with factor decomposed covariance

An alternative to the Cholesky decomposition is the factor decomposition

$$
\Sigma = BB^{\top} + C^2,
$$

where B is the factor loading matrix of size  $d \times f$  with  $f \ll d$  the number of factors and C is a diagonal matrix,  $C = diag(c_1,...,c_d)$ . GVB with this factor covariance structure is useful in high-dimensional settings where d is large, as the number of variational parameters reduces from  $d+d*(d+1)/2$ in the case of full Gaussian to  $(f+2)d$  in the case of factor decomposition. This VB method is first developed in [Ong et al. \(2018\)](#page-41-3) who term the method Variational Approximation with Factor Covariance (VAFC) and use Algorithm [6](#page-21-2) for training, as computing the natural gradient in this case is difficult. This section describes the case with one factor,  $f = 1$ , which achieves a great computational speed-up for approximate Bayesian inference in big models such as deep neural networks where d can be very large. Also, with  $f = 1$ , [Tran et al. \(2020b\)](#page-42-3) show that it is possible to calculate the natural gradient efficiently and term their method NAtural gradient Gaussian Variational Approximation with factor Covariance (NAGVAC).

With  $f = 1$ , we rewrite the factor decomposition as

$$
\Sigma = bb^\top + C^2, \quad C = \text{diag}(c),
$$

where  $b = (b_1,...,b_d)^\top$  and  $c = (c_1,...,c_d)^\top$  are vectors. The variational parameter vector is  $\lambda =$  $(\mu^{\top}, b^{\top}, c^{\top})^{\top}$ . Using the reparameterization trick,  $\theta \sim \mathcal{N}(\mu, \Sigma)$  can be written as

$$
\theta = g(\lambda, \varepsilon) = \mu + \varepsilon_1 b + c \circ \varepsilon_2
$$

where  $\varepsilon = (\varepsilon_1, \varepsilon_2^{\top})^{\top} \sim \mathcal{N}_{d+1}(0, I)$ , and  $c \circ \varepsilon_2$  denotes the component-wise product of vectors c and  $\varepsilon_2$ . Note that

$$
\nabla_{\mu} g(\lambda, \varepsilon) = I_d, \ \nabla_b g(\lambda, \varepsilon) = \varepsilon_1 I_d, \ \nabla_c g(\lambda, \varepsilon) = \text{diag}(\varepsilon_2),
$$

hence the reparameterization gradient is

<span id="page-26-0"></span>
$$
\nabla_{\lambda} \text{LB}(\lambda) = \mathbb{E}_{q_{\varepsilon}} \begin{pmatrix} \nabla_{\theta} h_{\lambda}(\mu + \varepsilon_{1} b + c \circ \varepsilon_{2}) \\ \varepsilon_{1} \nabla_{\theta} h_{\lambda}(\mu + \varepsilon_{1} b + c \circ \varepsilon_{2}) \\ \varepsilon_{2} \circ \nabla_{\theta} h_{\lambda}(\mu + \varepsilon_{1} b + c \circ \varepsilon_{2}) \end{pmatrix} . \tag{30}
$$

The gradient of function  $h_{\lambda}(\theta)$  is

$$
\nabla_{\theta} h_{\lambda}(\theta) = \nabla_{\theta} h(\theta) - \nabla_{\theta} \log q_{\lambda}(\theta) = \nabla_{\theta} \log (p(\theta) p(y|\theta)) - \nabla_{\theta} \log q_{\lambda}(\theta),
$$

where the first term is model-specific and the second term is  $\nabla_{\theta} \log q_{\lambda}(\theta) = -\Sigma^{-1}(\theta - \mu)$ . To avoid computing directly the inverse  $\Sigma^{-1}$  and the matrix-vector multiplication, noting that  $\Sigma^{-1} = C^{-2} \frac{1}{1+b^\top C^{-2}b}C^{-2}bb^\top C^{-2}$ , we have

$$
\nabla_{\theta} \log q_{\lambda}(\theta) = -(\theta - \mu) \circ c^{-2} + \frac{(b \circ c^{-2})^{\top}(\theta - \mu)}{1 + (b \circ c^{-1})^{\top}(\theta \circ c^{-1})} (b \circ c^{-2}),
$$

with  $c^{-1} := (1/c_1, ..., 1/c_d)^\top$  and  $c^{-2} := (1/c_1^2, ..., 1/c_d^2)^\top$ . To compute lower bound estimates, we need

$$
\log q_{\lambda}(\theta) = -\frac{d}{2}\log(2\pi) - \frac{1}{2}\log|\Sigma| - \frac{1}{2}(\theta - \mu)^{\top} \Sigma^{-1}(\theta - \mu).
$$

As  $\Sigma = C((C^{-1}b)(C^{-1}b)^{\top}+I)C$ ,

$$
|\Sigma| = |C|^2 \left( 1 + (C^{-1}b)^{\top} (C^{-1}b) \right) = \left( \prod_{i=1}^d c_i^2 \right) \left( 1 + \sum_{i=1}^d \frac{b_i^2}{c_i^2} \right).
$$

Hence, a computationally efficient version of  $\log q_{\lambda}(\theta)$  is

$$
\log q_{\lambda}(\theta) = -\frac{d}{2}\log(2\pi) - \frac{1}{2}\sum_{i=1}^{d}\log c_i^2 - \frac{1}{2}\log(1 + \sum_{i=1}^{d}\frac{b_i^2}{c_i^2}) - \frac{1}{2}(\theta - \mu)^{\top}((\theta - \mu) \circ c^{-2}) + \frac{((b \circ c^{-2})^{\top}(\theta - \mu))^2}{2(1 + (b \circ c^{-1})^{\top}(b \circ c^{-1}))}.
$$

Finally, it can be shown that the natural gradient in [\(19\)](#page-13-0) can be approximately computed in closed form as in the following algorithm (see [Tran et al. \(2020b\)](#page-42-3)), whose computational complexity is  $O(d).$ 

<span id="page-27-0"></span>Algorithm 8 (Computing the natural gradient). Input: Vector b, c and ordinary gradient of the lower bound  $g = (g_1^\top, g_2^\top, g_3^\top)^\top$  with  $g_1$  the vector formed by the first d elements of g,  $g_2$  formed by the next d elements, and  $g_3$  the last d elements. Output: The natural gradient  $g^{nat} = I_F^{-1}$  $\overline{F}^1g.$ 

- Compute the vectors  $v_1 = c^2 2b^2 \circ c^{-4}$ ,  $v_2 = b^2 \circ c^{-3}$ , and the scalars  $\kappa_1 = \sum_{i=1}^d b_i^2/c_i^2$ ,  $\kappa_2 =$ 1  $\frac{1}{2}(1+\sum_{i=1}^d v_{2i}^2/v_{1i})^{-1}.$
- Compute

$$
g^{nat}\!=\!\left(\begin{matrix}(g_1^\top b)b\!+\!c^2\!\circ\! g_1\\ \frac{1+\kappa_1}{2\kappa_1}\Bigl((g_2^\top b)b\!+\!c^2\!\circ\! g_2\Bigr)\\ \frac{1}{2}v_1^{-1}\!\circ\! g_3\!+\!\kappa_2\Bigl[(v_1^{-1}\!\circ\! v_2)^\top g_3\Bigr](v_1^{-1}\!\circ\! v_2)\end{matrix}\right)\!.
$$

We now describe the NAGVAC algorithm that can be used as a fast VB method for approximate Bayesian inference in high-dimensional applications such as Bayesian deep neural networks. In such applications, instead of using the lower bounds for stopping rule, one often uses a loss function evaluated on a validation dataset for stopping. Then, the updating is stopped if the loss function is not decreased after P iterations.

<span id="page-27-1"></span>**Algorithm 9** (NAGVAC). Input: Initial  $\lambda^{(0)} := (\mu^{(0)}, b^{(0)}, c^{(0)})$ , number of samples S, momentum weight  $\alpha_m$ , fixed learning rate  $\epsilon_0$ , threshold  $\tau$ , rolling window size  $t_W$  and maximum patience P. Model-specific requirement: function  $h(\theta)$  and  $\nabla_{\theta}h(\theta)$ .

- Initialization
	- Generate  $\varepsilon_1$ , ∼ $\mathcal{N}(0,1)$  and  $\varepsilon_2$ , ∼ $\mathcal{N}_d(0,I_d)$ , s=1,...,S.
	- Compute the lower bound gradient estimate  $\widehat{\nabla}_{\lambda}LB(\lambda^{(0)})$  as in [\(30\)](#page-26-0), and then compute the natural gradient  $\widehat{\nabla_{\lambda}LB}(\lambda^{(0)})^{nat}$  using Algorithm [8.](#page-27-0)
	- $-$  Set momentum gradient  $\overline{\nabla_{\lambda}LB}:=\widehat{\nabla_{\lambda}LB}(\lambda^{(0)})^{nat}.$
	- $-$  Set  $t=0$ , patience=0 and stop=false.
- While stop=false:
	- Generate  $\varepsilon_{1,s} \sim \mathcal{N}(0,1)$  and  $\varepsilon_{2,s} \sim \mathcal{N}_d(0,I_d)$ , s=1,...,S.
	- $-$  Compute the lower bound gradient estimate  $\widehat{\nabla}_{\lambda}$ LB(λ<sup>(t)</sup>) as in [\(30\)](#page-26-0), and then compute the natural gradient  $\widehat{\nabla_{\lambda}LB}(\lambda^{(t)})^{nat}$  using Algorithm [8.](#page-27-0)
	- Compute the momentum gradient

$$
\overline{\nabla_{\lambda} \text{LB}} \!=\! \alpha_m \overline{\nabla_{\lambda} \text{LB}} \!+\! (1 \!-\! \alpha_m) \widehat{\nabla_{\lambda} \text{LB}}(\lambda^{(t)})^{nat}.
$$

- Compute  $\alpha_t = \min(\epsilon_0, \epsilon_0 \frac{\tau}{t})$  $\left(\frac{\tau}{t}\right)$  and update

$$
\lambda^{(t+1)} = \lambda^{(t)} + \alpha_t \overline{\nabla_\lambda \mathbf{L}} \mathbf{B}.
$$

 $-$  Compute the validation loss Loss(λ<sup>(t)</sup>). If Loss(λ<sup>(t)</sup>) ≤ min{Loss(λ<sup>(1)</sup>),...,Loss(λ<sup>(t-1)</sup>)} patience = 0; else patience:=patience+1.

 $-$  If patience $\geq P$ , stop=true.  $-$  Set  $t:=t+1$ .

<span id="page-28-1"></span>Example 3.5 (Bayesian deep neural net). This example brieftly presents an application of the NAGVAC method for fitting a Bayesian deep neural network (BNN). See [Tran et al. \(2020b\)](#page-42-3) for a detailed description of this example. Bayesian deep neural network models are an example of big models where the size d of unknown parameters can be in thousands or millions. We consider the census dataset extracted from the U.S. Census Bureau database and available on the UCI Machine Learning Repository <https://archive.ics.uci.edu/ml/index.php>. The prediction task is to determine whether a person's income is over \$50K per year, based on 14 attributes including age, workclass, race, etc, of which many are categorical variables. After using dummy variables to represent the categorical variables, there are 103 input variables. The training dataset has 24,129 observations and the validation set has 6032 observations. As is typical in Deep Learning applications, here we use the minus log-likelihood computed on the validation set as the loss function to judge when to stop the VB training algorithm. The structure of the neural net is [104,100,100]: input layer with 104 variables including the intercept, and two hidden layers each with 100 units. The size of parameters  $\theta$  is 20,500. Algorithm [9](#page-27-1) for training this deep learning model stopped after 2812 iterations. Figure [7](#page-28-0) plots the validation loss over the iterations. For a detailed discussion on the prediction accuracy of this BNN compared to the Bayesian logistic model, see [Tran et al.](#page-42-3) [\(2020b\)](#page-42-3).

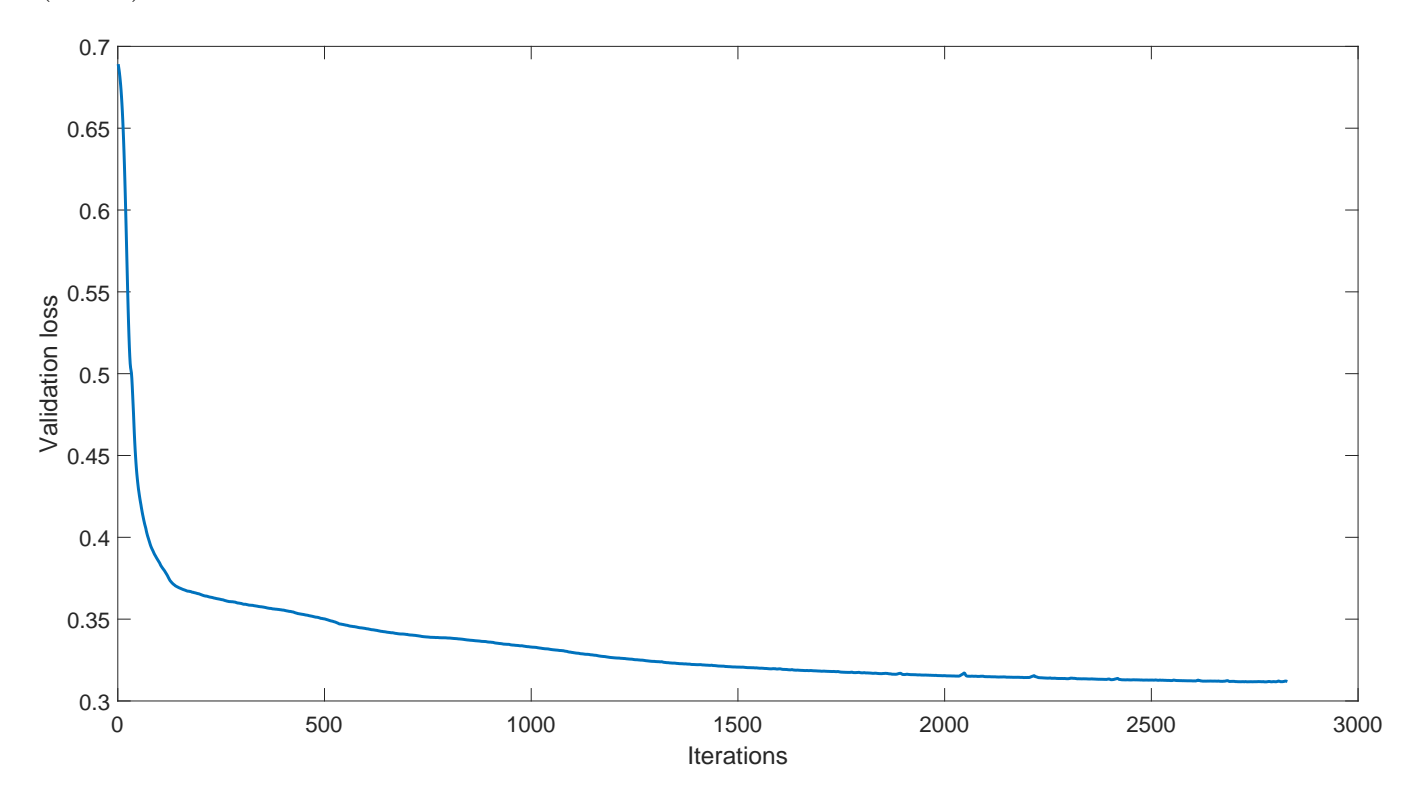

<span id="page-28-0"></span>Figure 7: Example [3.5:](#page-28-1) The NAGVAC method in Algorithm [9](#page-27-1) for deep neural net modelling. The plot shows the validation loss over iterations.

### 3.6 Practical recommendation

We conclude this section with a few practical recommendations that have been found useful in practice. First, the fixed learning rate  $\epsilon_0$  in [\(18\)](#page-13-1) requires some effort to tune, often based on trial and error. Good starting values are  $\epsilon_0=0.01$  or  $\epsilon_0=0.001$ , then adjusted after a few runs. If the VB algorithm converges too quickly, it is probably because  $\epsilon_0$  is set too large and needs to be reduced. Plotting the moving averaged lower bounds is a convenient and useful way for implementation diagnostic. If this plot fluctuates too much, then a larger number of samples S is needed, and also a wider moving average window  $t_W$  should be used. If these moving averaged lower bounds show a clear trend of decreasing, then something must have gone wrong.

It is often useful to standardize the data before model fitting. For example, in regression modelling, each numerical column in the input matrix  $X$  should be standardized to have mean zero and standard deviation of 1.

For challenging applications, it is a good idea to run the FFVB algorithm several times with different initialization  $\lambda^{(0)}$  and select the one that ends up with the largest final lower bound. It is also common to fix the random seed so that the results are reproducible.

Finally, a simple practice known as *gradient clipping* is often found useful. Gradient clipping makes the gradient estimate more well behaved by clipping its length while still maintaining its direction. It replaces the lower bound gradient estimate  $\nabla_{\lambda}LB(\lambda)$  by

<span id="page-29-0"></span>
$$
\frac{\ell_{\text{threshold}}}{\|\widehat{\nabla_{\lambda} \text{LB}}(\lambda)\|} \widehat{\nabla_{\lambda} \text{LB}}(\lambda),\tag{31}
$$

if the  $\ell_2$ -norm  $\|\widehat{\nabla}_{\lambda} L\widehat{B}(\lambda)\|$  is larger than some threshold  $\ell_{\text{threshold}}$ , such as 100 or 1000. Note that we used gradient clipping in Examples [3.4](#page-24-0) and [3.5.](#page-28-1)

## 3.7 A quick note on the bibliography of FFVB

This isn't a review paper, we therefore made no attempt to give a comprehensive literature review on Variational Bayes. In addition to Section [2.2,](#page-10-2) this section is to give a short list of further reading on FFVB for the interested reader. Compared to MFVB, FFVB is developed more recently with great contributions not only from machine learning but also the statistics community. Further reading on control variate can be found in [Paisley et al. \(2012\)](#page-41-4); [Nott et al. \(2012\)](#page-41-5); [Ranganath et al.](#page-41-6) [\(2014\)](#page-41-6); [Tran et al. \(2017\)](#page-42-4). See [Kingma and Ba \(2014\)](#page-41-7); [Duchi et al. \(2011\)](#page-40-5) and [Zeiler \(2012\)](#page-42-5) for the adaptive learning methods. The natural gradient is first introduced in statistics, in the context of MLE, by [Rao \(1945\)](#page-41-8), popularized in machine learning by [Amari \(1998\)](#page-40-6), and developed further for applications in Variational Bayes by [Sato \(2001\)](#page-41-9); [Hoffman et al. \(2013\)](#page-40-7); [Martens \(2014\)](#page-41-10); [Khan](#page-40-8) [and Lin \(2017\)](#page-40-8); [Lin et al. \(2019\)](#page-41-11) and [Tran et al. \(2020b\)](#page-42-3). The reparameterization trick can be found in [Kingma and Welling \(2014\)](#page-41-12); Titsias and Lázaro-Gredilla (2014). The Cholesky GVB in Section [3.5.1](#page-22-2) is borrowed from Titsias and Lázaro-Gredilla  $(2014)$  and Tan and Nott  $(2018)$ , and more details of Algorithm [8](#page-27-0) together with the deep learning model in Example [3.5](#page-28-1) can be found in [Tran et al. \(2020b\)](#page-42-3).

There are more advanced variants of FFVB, such as the Importance Weighted Lower Bound of [Burda et al. \(2016\)](#page-40-9) and manifold VB of [Tran et al. \(2020a\)](#page-42-6), that aren't presented in this tutorial. Also, there are recent advances in theoretical properties of VB approximations that we don't cover here; the interested reader is referred to [Alquier and Ridgway \(2020\)](#page-40-10) and [Zhang and Gao \(2020\)](#page-42-7).

# <span id="page-30-0"></span>4 VBLab software package and its applications

This section describes our end-user software package, VBLab, that implements several general FFVB algorithms described in Section [3,](#page-10-0) and demonstrates their use. The package also implements several other FFVB algorithms, such as the VAFC of [Ong et al. \(2018\)](#page-41-3) and manifold VB of [Tran](#page-42-6) [et al. \(2020a\)](#page-42-6), that are not described in Section [3.](#page-10-0)

VBLab is a probabilistic programming software package, currently available in Matlab, allowing automatic variational Bayesian inference on many pre-defined common statistical models and also user-defined models. The package provides various FFVB methods and works efficiently for high dimensional and complex posterior distributions. Users are not required to know the technicality behind the VB techniques provided; all they need to do is to supply their statistical model, which can be specified flexibly in various ways.

## <span id="page-30-1"></span>4.1 Bayesian logistic regression

We consider again the Bayesian logistic regression model in Example [3.4](#page-24-0) and demonstrate how to use the VBLab package to output a VB approximation of the posterior distribution using the Cholesky GVB.

First, the Labour Force Participation dataset is loaded by calling the readData() function with 'LabourForce' string as its input argument:

```
% Load the Labour Force Participation dataset
labour = readData('LabourForce',...
                  'Intercept', true); % Add column of 1 as intercept
```
This dataset, together to several others, are included in the package and can be loaded using the readData() function of the VBLab package. For the purpose of this example, we use the entire Labour Force Participation data to train the model; if necessary, users can split the data into a training and testing data using the trainTestSplit() function.

Next, we create a logistic regression model object which is an instance of the LogisticRegression class as follows:

```
% Number of parameters of the Logistic Regression model
n_f features = size(labour, 2)-1;
% Create a Logistic Regression model object
Mdl = LogisticRegression(n_features, ...
                          'Prior',{'Normal',[0,50]});
```
The LogisticRegression model class requires at least one input argument indicating the number of model parameters. The optional argument 'Prior' sets the prior for each coefficient of the regression model; here, a normal prior with zero mean and variance 50 is used. By default, 'Prior' is set to be the standard normal distribution. The VBLab package provides commonly-used prior distributions including Normal, Uniform, Beta, Exponential, Gamma, Inverse-Gamma, Binomial and many others.

Given the logistic regression model object Mdl, we now can call any FFVB algorithm provided in the VBLab package to produce a variational approximation of the posterior distribution. The following code calls the Cholesky GVB algorithm class  $ccV$ B:

```
% Run Cholesky GVB
Post_CGVB = CGVB(Mdl,labour, ...'LearningRate',0.002,... % Learning rate
                 'NumSample',50,... % Number of VB samples
                 'MaxPatience', 20, ... % For Early stopping
                 'MaxIter',5000,... % Maximum number of iterations
                'InitMethod','Custom',... % Randomly initialize variational mean
                 'GradWeight1', 0.9, ... % Momentum weight 1
                 'GradWeight2', 0.9, ... % Momentum weight 2
                'WindowSize',50,... % Smoothing window for lowerbound
                'GradientMax', 10, ... % For gradient clipping
                'LBPlot', true); \frac{1}{2} % Plot the lowerbound when finish
```
The algorithm class CGVB requires several input arguments specifying how this VB algorithm is implemented. The first argument is the statistical model of interest Mdl, which can be defined as a class object or a function handle. The second argument is the dataset labour, which can be either a Matlab table, or a single matrix with the last column to be the response data  $y$ . Table [2](#page-31-0) lists all the optional arguments of the CGVB class together with their equivalent mathematical notations and default values.

| Argument     | Default value Notation Description |                        |                                            |
|--------------|------------------------------------|------------------------|--------------------------------------------|
| LearningRate | 0.002                              | $\epsilon_0$           | Fixed learning rate in $(18)$              |
| NumSample    | 50                                 | S                      | Monte Carlo samples                        |
| MaxPatience  | 20                                 | Р                      | Maximum patience                           |
| GradWeight1  | 0.9                                | $\beta_1$              | Adaptive learning weight                   |
| GradWeight2  | 0.9                                | $\beta_2$              | Adaptive learning weight                   |
| WindowSize   | 50                                 | $t_W$                  | Rolling window size                        |
| StepAdaptive | MaxIter/2                          | $\tau$                 | Threshold to start reducing learning rates |
| MaxTter      | 1000                               |                        | Maximum number of iterations               |
| GradientMax  | 10                                 | $\ell_{\rm threshold}$ | Gradient clipping threshold in (31)        |
| InitMethod   | Random                             |                        | Initialization method                      |
| LBPlot       | true                               |                        | Whether or not to plot the lower bounds    |

<span id="page-31-0"></span>Table 2: Input arguments of the CGVB class constructor with their equivalent mathematical notations and default values.

The outputs of the CGVB algorithm class are store in the attribute Post, which is a Matlab structure data type, of the output Post CGVB. Table [3](#page-32-0) lists the fields of the Post attribute together with their descriptions and equivalent notations in Section [3.5.1.](#page-22-2) For example, the following code shows how to extract the mean  $\mu$  and variance diag( $\Sigma$ ) of the Gaussian variational distribution, and then plots the corresponding normal density using vbayesPlot() function of the VBLab package, as shown in Figure [8:](#page-33-0)

```
% Extract variational mean and variance
mu_vb = Post_CGVB.Post.mu; % Varational mean
sigma2_vb = Post_CGVB.Post.sigma2; % Variational variance
```
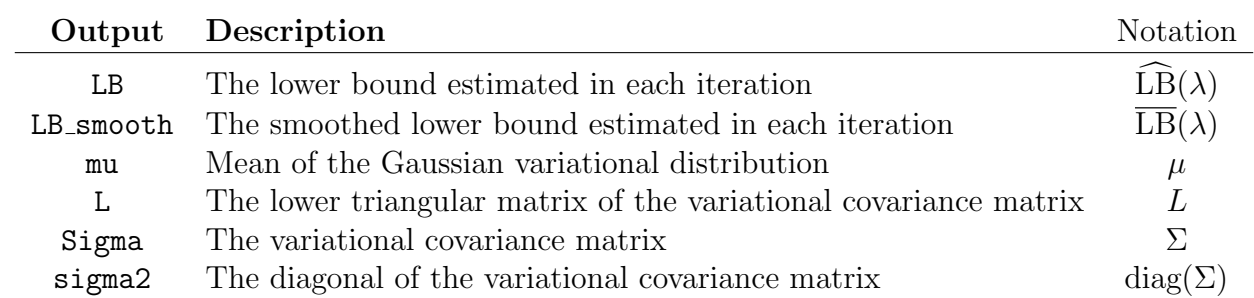

<span id="page-32-0"></span>Table 3: Outputs of the CGVB algorithm together with their description and equivalent mathematical notations.

```
% Plot the variational distribution of each model parameter
for i=1:num_feature
    subplot(3,3,i)
    vbayesPlot('Density',...
               'Distribution', {'Normal', [mu_vb(i), sigma2_vb(i)]})
```
end

We can also extract the smoothed lower bounds from Post and plot them as shown in the last panel of Figure [8:](#page-33-0)

```
% Plot the smoothed lower bound
subplot(3,3,9)
plot(Post_CGVB.Post.LB_smooth)
title('Lower bound')
```
## 4.2 Bayesian deep neural networks

This section demonstrates how to use the VBLab package for variational Bayesian inference in Bayesian deep neural networks. The package implements the DeepGLM model of [Tran et al.](#page-42-3) [\(2020b\)](#page-42-3), which provides a unified framework for flexible regression that combines the deep neural network method in machine learning for data representation with the popular Generalized Linear Models (GLM) in statistics. This section also describes the use of the VAFC class that implements the GVB with factor covariance (VAFC) algorithm briefly mentioned in Section [3.5.2.](#page-25-0)

We first load the German Credit data by calling the readData() function with 'GermanCredit' string as its input argument:

```
% Load the German Credit dataset
credit = readData('GermanCredit',...
                  'Type','Table',... % Store data in a table
                  'Intercept',true,... % Add column of 1 for intercept
                  'Normalized', true); % Neural Networks work more efficient
                                        % with normalized data
% Number of input features
n_features = size(credit, 2) - 1;
```
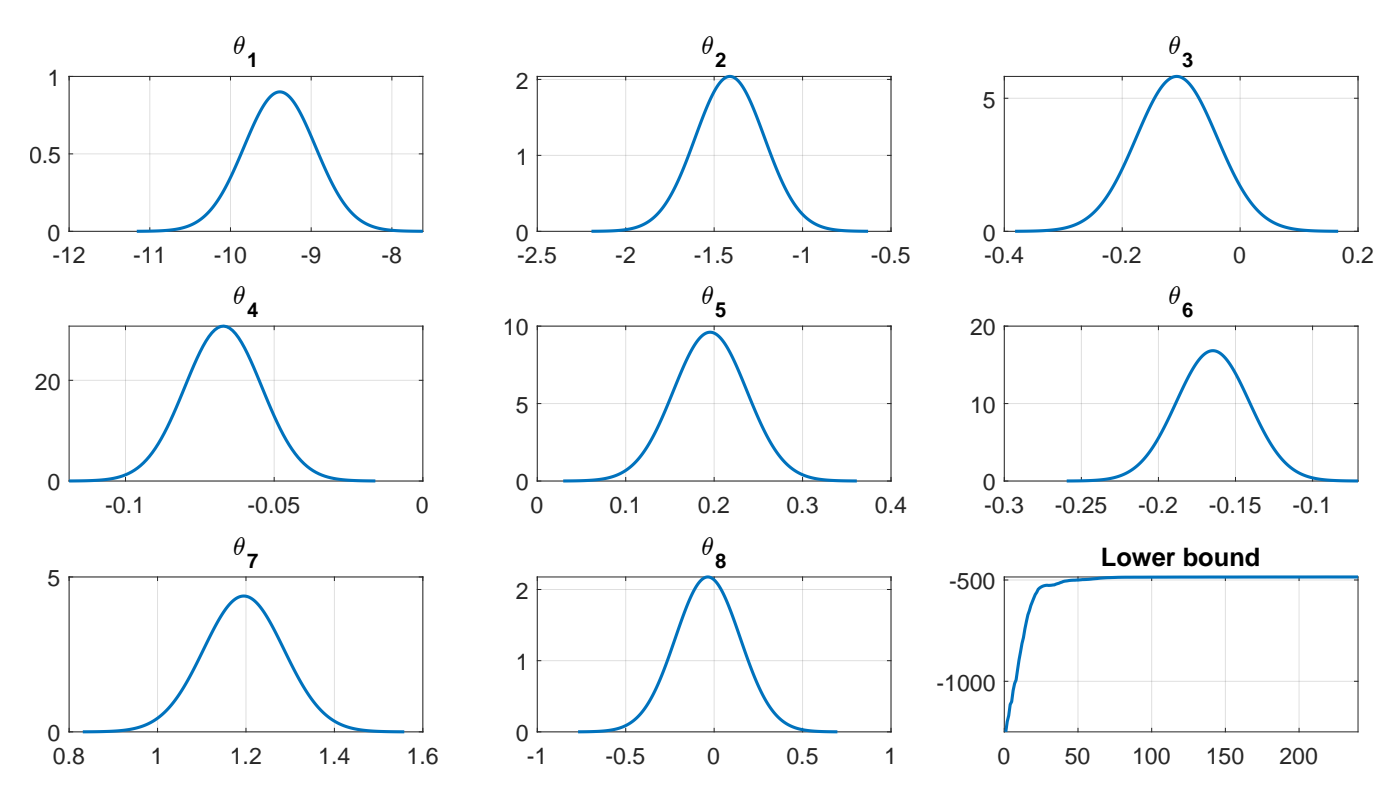

<span id="page-33-0"></span>Figure 8: Variational distribution densities of model parameters and the smoothed lower bound.

We then define an instance of the DeepGLM model class, which specifies important components such as the prior, likelihood function, etc., for the DeepGLM model:

```
% Define a deepGLM model object
Mdl = DeepGLM([n_features, 10, 10], ...'Activation', 'Relu', ...
               'Distribution','Binomial');
```
The DeepGLM model class requires at least one input argument which is the structure of the neural network. The code above specifies a structure that has one input layer with n features units (including the bias term), and two hidden layers each with 10 units. The 'Activation' argument, set to 'Relu' by default, specifies the activation function used for each hidden unit. The 'Distribution' argument, is 'Normal' by default, specifies the distribution used for the response data. In the code above, we set 'Distribution' to be 'Binomial' as the response variable in the German Credit data is binary. Users are referred to the documentation of the VBLab package for a more comprehensive discussion on the DeepGLM class.

Finally, we run the VAFC algorithm class to approximate the posterior distribution of this Deep-GLM model (for bigger DeepGLM models or if computational speed-up is of primary importance, one should use the NAGVAC algorithm class rather than VAFC):

```
% Run VAFC to obtain VB approximation of the posterior
Post_VAFC = VAFC(Md1, credit, ...'Validation',0.2,...
                  'LearningRate', 0.002, ...
                  'NumFactor', 4, ...
```

```
'NumSample',50,...
'GradWeight',0.9,...
'MaxPatience', 100, ...
'MaxIter', 10000, ...
'GradientMax',200,...
'WindowSize',30,...
'InitMethod','Random');
```
The 'NumFactor' argument, 4 in this example, specifies the number of factors used in VAFC. As we use a prediction loss on a validation dataset to assess the convergence of the VAFC algorithm, we split data into a training set, for parameter estimation, and a validation set, for early stopping. The 'Validation' argument, set to be 0.2 in this example, indicates that we use 20% of the data to form the validation set.

### 4.3 Volatility modelling with the RECH models

Let  $y = \{y_t, t = 1, ..., T\}$  be a time series of financial asset returns and  $\mathcal{F}_t$  be the  $\sigma$ -field of the information up to time t. Volatility, defined as the conditional variance  $\sigma_t^2 := \text{Var}(y_t | \mathcal{F}_{t-1})$ , is of high interest in the financial sector. Conditional heteroskedastic models, such as GARCH of [Bollerslev \(1986\)](#page-40-11), represent  $\sigma_t^2$  as a deterministic function of the observations and conditional variances in the previous time steps. [Nguyen et al. \(2020\)](#page-41-15) recently propose a new class of conditional heteroskedastic models, namely the REcurrent Conditional Heteroskedastic (RECH) models, by combining recurrent neural networks (RNNs) and GARCH-type models, for flexible modelling of the volatility dynamics. The conditional variance in the RECH models is the sum of two components: the recurrent component modeled by an RNN, and the garch component modeled by a GARCH-type structure. For example, by using the Simple Recurrent Network (SRN) for the recurrent component  $\omega_t$  and the standard  $GARCH(1,1)$  for the garch component, they obtain the SRN-GARCH specification of the RECH models as:

$$
y_t = \sigma_t \epsilon_t, \epsilon_t \stackrel{iid}{\sim} \mathcal{N}(0,1), t = 1,2,...,T
$$
\n(32a)

$$
\sigma_t^2 = \omega_t + \alpha y_{t-1}^2 + \beta \sigma_{t-1}^2, \ t = 2, \dots, T, \ \sigma_1^2 = \sigma_0^2 \tag{32b}
$$

$$
\omega_t = \beta_0 + \beta_1 h_t, \, t = 2, \dots, T,\tag{32c}
$$

$$
h_t = \phi(v x_t + w h_{t-1} + b), t = 2,...,T, \text{ with } h_1 \equiv 0;
$$
\n(32d)

[Nguyen et al. \(2020\)](#page-41-15) suggest  $x_t = (\omega_{t-1}, y_{t-1}, \sigma_{t-1}^2)^\top$ . The SRN-GARCH model has 7 parameters:  $\theta = (\alpha, \beta, \beta_0, \beta_1, v, w, b).$ 

The following code shows how to use the VBLab package for Bayesian inference in RECH using the Manifold GVB method of [Tran et al. \(2020a\)](#page-42-6). First, we read the SP500 data by calling the readData() function

```
% Load the SP500 daily return data
sp500 = readData('RealizedLibrary',...
                'Index','SP500',...
                'Length',1000); % Extract only the last 1000 observations
```
In this example, we use only the last 1000 observations to perform the approximation Bayesian inference by setting the value of the 'Length' argument to be 1000.

Next, we define a RECH model together with its prior:

```
% Define priors for model parameters using 2D cell array
% Parameter names must be specified correctly
prior = \{{''v', 'w', 'b'}\}, 'Normal', [0,1];...
         {'beta0','beta1'},'Inverse-Gamma',[0.25,2.5];...
         \{'alpha', 'beta'}, 'Uniform', [0,1]};
% Define a RECH model with SRN-GARCH specification
Mdl = RECH('SRN-GARCH',...
           'Prior', prior);
```
We define the priors for the SRN-GARCH's parameters using a Matlab 2D cell array. Each row of this cell array has three elements including: parameter names, name of the prior distribution and its parameters. The parameter names are put in a 1D cell array listing the model parameters that share the same prior distribution. The prior distribution name must be one of the distribution classes available in the VBLab package. The distribution parameters must be stored in a Matlab 1D array. In this example, we use the same priors as suggested in [Nguyen et al. \(2020\)](#page-41-15). The model class RECH requires at least one input argument, which is a particular specification of the RECH models. The current version of the VBLab package provides three specifications for the RECH models including 'SRN-GARCH', 'SRN-GRJ' and 'SRN-EGARCH'. The 'Prior' argument sets the priors for model parameters defined previously in the variable prior. Users can refer to the documentation of the VBLab package for more comprehensive discussion on the RECH model class.

Given the model object rech model defined by the RECH model class, we now run the Manifold GVB method by calling the MGVB algorithm class:

```
% Run MGVB given the data and RECH model
Post_MGVB = MGVB(Mdl, y, ...'NumSample',100, ...
                  'LearningRate', 0.01, ...
                  'GradWeight',0.4,...
                  'MaxPatience',50,...
                  'MaxIter',2500,...
                  'GradientMax',100,...
                  'WindowSize',30);
```
Similar to the other VB algorithm classes, the MGVB class stores the outputs in a Matlab structure which can be used as shown in the following code to visualize the density of variational distribution and smoothed lower bound.

```
% Extract variation mean and variance
mu_v = Post_MGVB.Post.mu;
signal_2 \rightarrow Post MGVB. Post.sigma2;
% Define parameter names for plotting
param_name = \{'\beta_0', \delta_1', \delta', \delta', \delta', \delta', \delta', \delta'\};
% Plot the variational distribution of each parameter
for i=1:num_feature
    subplot(3,3,i)
    vbayesPlot('Density',...
                 'Distribution', \{'Normal', [mu_vb(i),sigma2_vb(i)]\})
    title(param_name\{i\})
end
```
% Plot the smoothed lower bound subplot(3,3,9) plot(Post\_MGVB.Post.LB\_smooth) title('Lower bound')

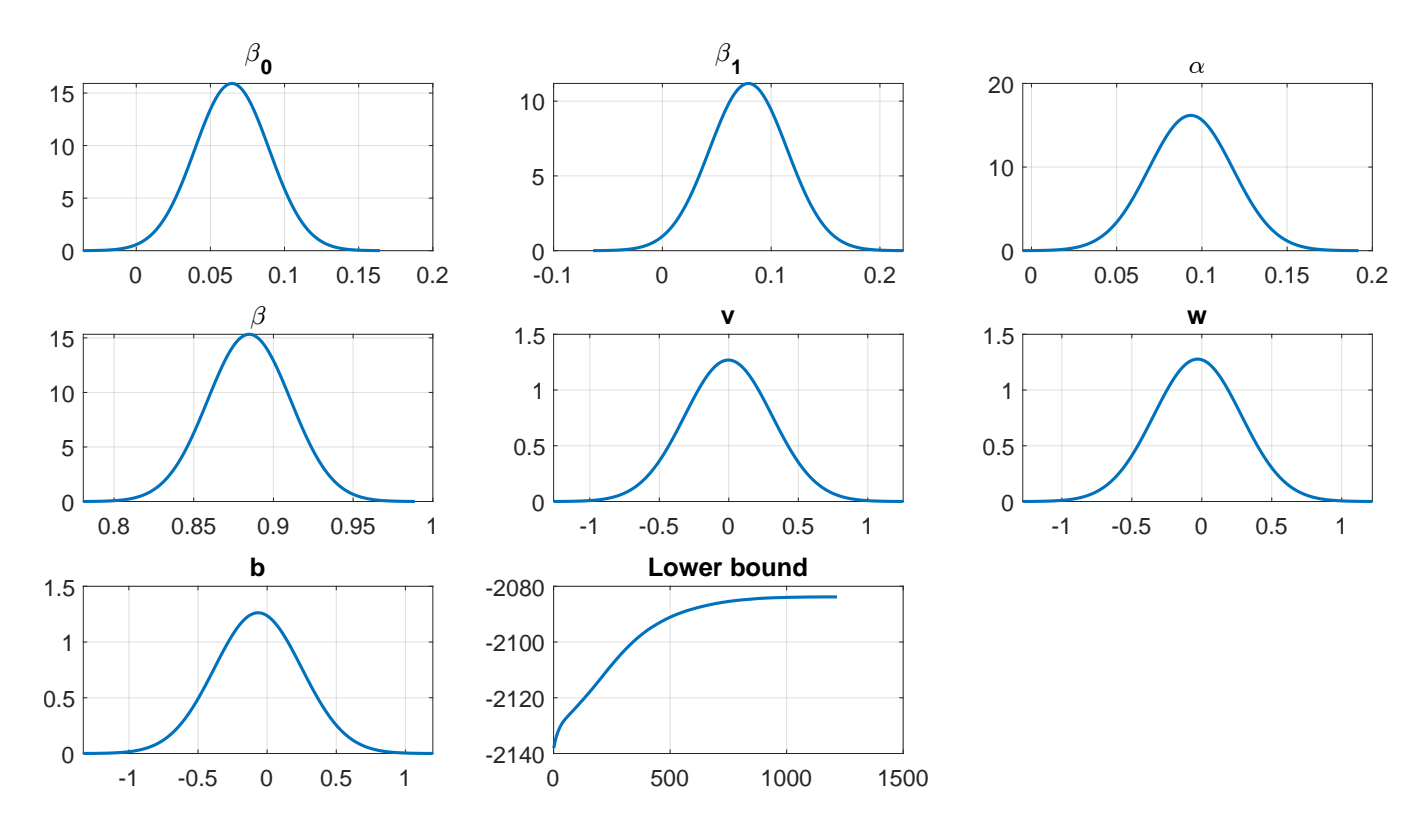

Figure 9: Variational distribution densities of the RECH model parameters and the smoothed lower bound.

# 4.4 Using the VBLab package for user-defined models

For pre-defined models such as logistic regression or DeepGLM, we can use the model classes provided in the VBLab package to create the corresponding model object before calling a VB algorithm as demonstrated in the previous sections. For user-defined statistical models, the package provides several ways for custom-built models that work with VB algorithm classes such as CGVB, VAFC, MGVB and NAGVAC. It only requires users to specify a function to compute  $h(\theta)$  and  $\nabla_{\theta}h(\theta)$ as discussed in Algorithm [7](#page-23-0) and [9.](#page-27-1) We demonstrate this use of the package below using logistic regression.

### 4.4.1 Bayesian logistic regression with manual gradient

Users need to supply a function that evaluates the model-specific term  $h(\theta)$ . For VB algorithms that are based on the reparameterization trick, users also need to supply the gradient  $\nabla_{\theta}h(\theta)$ . This section considers the case where  $\nabla_{\theta}h(\theta)$  can be calculated manually, and Section [4.4.2](#page-39-0) demonstrates how to use Automatic Differentiation to calculate this gradient.

The following code defines a function that computes both  $h(\theta)$  and  $\nabla_{\theta}h(\theta)$  as in [\(27\)](#page-24-1)-[\(28\)](#page-24-2):

```
function [h func grad, h func] = grad h func logistic (data, theta, mdl)
```

```
% Extract additional settings
d = length(theta);signa2 = mdl.Prior(2);% Extract data
X = data(:,1:end-1);y = data(:,end));% Compute log likelihood
aux = X *theta;
llh = y.*aux-log(1+exp(aux));\text{lih} = \text{sum}(\text{lih});
% Compute gradient of log likelihood
ppi = 1./(1+exp(-aux));
llh_qrad = X'*(y-ppi);
% Compute log prior
log_prior =-d/2*log(2*pi)-d/2*log(sigma2)-theta**theta*theta/sigma2/2;% Compute gradient of log prior
log\_prior\_grad = -theta/sigma2;% Compute h(theta) = log p(y|theta) + log p(theta)
h_func = 11h + log_prior;% Compute gradient of the h(theta)
h func grad = 11h grad + log-prior grad;
% h func grad must be a column
h func grad = reshape(h func grad, length(h func grad), 1);
```
end

There are some rules to define a proper function for calculating  $h(\theta)$  and  $\nabla h(\theta)$  that it is compatible with the VB algorithm classes in the package.

- The input should have three arguments:
	- data: The data that is used for calculating  $h(\theta)$  and  $\nabla_{\theta}h(\theta)$ .
	- theta: A column vector of model parameters.
	- mdl: Any additional setting necessary for defining the custom-built models. This mdl variable must be created before running VB algorithms and used as the input to the 'Setting' argument of the VB algorithm classes.
- There are two outputs:
	- The first output, e.g. h func grad as in the previous code, must be a *column* vector that returns the value of  $\nabla_{\theta}h(\theta)$ .

– The second output, e.g. h func as in the previous code, must be a *scalar* that returns the value  $h(\theta)$ .

To assist with calculating gradient, VBLab provides the static methods logPdfFnc() and GradlogPdfFnc() for conveniently computing the log density and its gradient for common prior distributions. For example, rather than having to specify log normal density and its gradient explicitly as in the code above, one can call the functions Normal.logPdfFnc(theta,mu, sigma2) and Normal.GradlogPdfFnc(theta,mu to compute the log density and its gradient, respectively, of the Gaussian distribution with mean mu and variance sigma2.

Given the function to compute  $h(\theta)$  and  $\nabla h(\theta)$ , we now use a VB algorithm class, e.g. CGVB, to produce a variational approximation of the posterior distribution defined by  $h(\theta)$ :

```
% Load the Labour Force Participation dataset
labour = readData('LabourForce',...
                   'Type','Matrix',...
                   'Intercept', true);
% Number of model parameters. Adding 1 for the intercept.
n_features = size(labour, 2) - 1;% Struct to store prior
setting. Prior = [0, 50];
% Initialize the variational mean
mu\_init = normrnd(0, 0.01, n_features, 1);
% Create an CGVB object and run the CGVB algorirthm
Post_CGVB = CGVB(@grad.h.func_logistic, labour, ...'NumParams', n_features, ...
                  'Setting', setting, ...
                  'MeanInit', mu_init, ...
                  'LearningRate', 0.002, ...
                  'NumSample',50, ...
                  'MaxPatience', 20, ...
                  'MaxIter',5000,...
                  'GradWeight1',0.9,...
                  'GradWeight2',0.9,...
                  'WindowSize',50,...
                  'GradientMax',10,...
                  'LBPlot', true);
```
After loading the data, we create the structure setting to store additional variables, rather than the data and model parameters, necessary for computing  $h(\theta)$  and  $\nabla_{\theta}h(\theta)$ . The handle of the user-defined function grad h func logistic is passed to the CGVB class constructor as the first input argument. We also need to set the value of the argument 'NumParams' to be the number of model parameters and pass the variable setting to the 'Setting' argument. The CGVB class provides several ways to initialize the variational mean  $\mu$ . In this example, we initialize  $\mu$  randomly using a normal distribution, which is used as the input to the 'MeanInit' argument. The other algorithmic arguments of the CGVB class are set as in Section [4.1.](#page-30-1)

#### <span id="page-39-0"></span>4.4.2 Bayesian logistic regression with Automatic Differentiation

Instead of computing the gradient  $\nabla_{\theta}h(\theta)$  manually as in the previous section, we can compute it using Matlab's Automatic Differentiation facility, which is a technique for evaluating derivatives numerically and automatically. The general rule of using Automatic Differentiation in Matlab is that we must call dlgradient() inside a helper function, and then evaluate the gradient using dlfeval(). The following code modifies the function grad h function is above to output  $\nabla_{\theta}h(\theta)$  using Automatic Differentiation.

```
% Define a function to compute h(theta) = log p(theta) + log p(y|theta)
function h func = h func logistic (data, theta, mdl)
    % Extract additional settings
    d = length(theta);sigma2 = mdl.Prior(2);% Extract data
    X = data(:,1:end-1);y = data(:,end));% Compute log likelihood
    aux = X *theta;
    log\_lik = y.*aux-log(1+exp(aux));log\_lik = sum(log\_lik);% Compute log prior
    log\_prior = -d/2 * log(2 * pi) - d/2 * log(sigma2) - theta' * theta/sigma/2;% h = log p(y | theta) + log p(theta)h-func = 11h + log-prior;
end
% Define a function to call dlgradient to automatically compute the gradient
% of the h function
function [h_func_grad,h_func] = grad_h_func_logistic_AD (data,theta,mdl)
    h func = h func logistic (data, theta, mdl);
    h func grad = dlgradient (h func, theta);
end
function [h_func_grad,h_func] = grad_h_func_logistic(data,theta,mdl)
    % Convert parameters to dlarray data type
    theta_AD = dlarray(theta);
    % Evaluate the function containing dlgradient using dlfeval
    [h_func_grad_AD, h_func_AD] = ...dlfeval(@grad_h_func_logistic_AD,data,theta_AD,mdl);
    % Convert parameters from dlarray to matlab array
```

```
h func grad = extractdata(h func grad AD);
h-func = extractdata(h-func-AD);
% Make sure the output is a column vector
h func grad = reshape(h func grad, length(h func grad), 1);
```
#### end

This grad h func logistic now can be used as the first input argument of the CGVB algorithm class as before.

# References

- <span id="page-40-10"></span>Alquier, P. and Ridgway, J. (2020). Concentration of tempered posteriors and of their variational approximations. Annals of Statistics, 48(3):1475–1497.
- <span id="page-40-6"></span>Amari, S. (1998). Natural gradient works efficiently in learning. Neural computation, 10(2):251–276.
- <span id="page-40-1"></span>Bishop, C. M. (2006). Pattern Recognition and Machine Learning. New York: Springer.
- <span id="page-40-11"></span>Bollerslev, T. (1986). Generalized autoregressive conditional heteroskedasticity. Journal of Econometrics,  $31(3):307 - 327$ .
- <span id="page-40-9"></span>Burda, Y., Grosse, R., and Salakhutdinov, R. (2016). Importance weighted autoencoders. Proceedings of the 4th International Conference on Learning Representations (ICLR).
- <span id="page-40-3"></span>Corduneanu, A. and Bishop, C. (2001). Variational Bayesian model selection for mixture distributions. In Jaakkola, T. and Richardson, T., editors, Artifcial Intelligence and Statistics, volume 14, pages 27–34. Morgan Kaufmann.
- <span id="page-40-5"></span>Duchi, J., Hazan, E., and Singer, Y. (2011). Adaptive subgradient methods for online learning and stochastic optimization. Journal of Machine Learning Research, 12(Jul):2121–2159.
- <span id="page-40-2"></span>Ghahramani, Z. and Hinton, G. E. (2000). Variational learning for switching state-space models. Neural computation, 12(4):831–864.
- <span id="page-40-4"></span>Giordani, P., Mun, X., Tran, M.-N., and Kohn, R. (2013). Flexible multivariate density estimation with marginal adaptation. *Journal of Computational and Graphical Statistics*, 22(4):814–829.
- <span id="page-40-7"></span>Hoffman, M. D., Blei, D. M., Wang, C., and Paisley, J. (2013). Stochastic variational inference. Journal of Machine Learning Research, 14:1303–1347.
- <span id="page-40-0"></span>Jordan, M., Ghahramani, Z., Jaakkola, T., and Saul, L. K. (1999). An introduction to variational methods for graphical models. Machine Learning, 37:183–233.
- <span id="page-40-8"></span>Khan, M. E. and Lin, W. (2017). Conjugate-computation variational inference: Converting variational inference in non-conjugate models to inferences in conjugate models. In Proceedings of the 20th International Conference on Artificial Intelligence and Statistics (AISTATS).
- <span id="page-41-12"></span>Kingma, D. and Welling, M. (2014). Auto-encoding Variational Bayes. Proceedings of the 2nd International Conference on Learning Representations (ICLR).
- <span id="page-41-7"></span>Kingma, D. P. and Ba, J. (2014). Adam: A method for stochastic optimization. *arXiv preprint* arXiv:1412.6980.
- <span id="page-41-11"></span>Lin, W., Khan, M. E., and Schmidt, M. (2019). Fast and simple natural-gradient variational inference with mixture of exponential-family approximations. Proceedings of the 36th International Conference on Machine Learning (ICML).
- <span id="page-41-10"></span>Martens, J.  $(2014)$ . New insights and perspectives on the natural gradient method. *arXiv preprint* arXiv:1412.1193.
- <span id="page-41-2"></span>McGrory, C. and Titterington, D. (2007). Variational approximations in Bayesian model selection for finite mixture distributions. Computational Statistics  $\mathscr B$  Data Analysis, 51(11):5352 – 5367. Advances in Mixture Models.
- <span id="page-41-15"></span>Nguyen, T.-N., Tran, M.-N., and Kohn, R. (2020). Recurrent conditional heteroskedasticity. arXiv:2010.13061.
- <span id="page-41-5"></span>Nott, D. J., Tan, S., Villani, M., and Kohn, R. (2012). Regression density estimation with variational methods and stochastic approximation. Journal of Computational and Graphical Statistics, 21:797–820.
- <span id="page-41-3"></span>Ong, V. M.-H., Nott, D. J., and Smith, M. S. (2018). Gaussian variational approximation with a factor covariance structure. Journal of Computational and Graphical Statistics, 27(3):465–478.
- <span id="page-41-1"></span>Ormerod, J. T. and Wand, M. P. (2010). Explaining variational approximations. American Statistician, 64:140–153.
- <span id="page-41-4"></span>Paisley, J., Blei, D., and Jordan, M. (2012). Variational Bayesian inference with stochastic search. In International Conference on Machine Learning, Edinburgh, Scotland, UK.
- <span id="page-41-6"></span>Ranganath, R., Gerrish, S., and Blei, D. M. (2014). Black box variational inference. In International Conference on Artificial Intelligence and Statistics, volume 33, Reykjavik, Iceland.
- <span id="page-41-8"></span>Rao, C. R. (1945). Information and accuracy attainable in the estimation of statistical parameters. Bull. Calcutta. Math. Soc, 37:81–91.
- <span id="page-41-9"></span>Sato, M. (2001). Online model selection based on the variational Bayes. Neural Computation, 13(7):1649–1681.
- <span id="page-41-14"></span>Tan, L. and Nott, D. (2018). Gaussian variational approximation with sparse precision matrices. Stat Comput, (28):259–275.
- <span id="page-41-13"></span>Titsias, M. and Lázaro-Gredilla, M. (2014). Doubly stochastic Variational Bayes for non-conjugate inference. Proceedings of the 29th International Conference on Machine Learning (ICML).
- <span id="page-41-0"></span>Titterington, D. M. (2004). Bayesian methods for neural networks and related models. Statist. Sci.,  $19(1):128-139.$
- <span id="page-42-4"></span>Tran, M., Nott, D., and Kohn, R. (2017). Variational Bayes with intractable likelihood. Journal of Computational and Graphical Statistics, 26(4):873–882.
- <span id="page-42-2"></span>Tran, M.-N., Giordani, P., Mun, X., Kohn, R., and Pitt, M. K. (2014). Copula-type estimators for flexible multivariate density modeling using mixtures. Journal of Computational and Graphical Statistics, 23(4):1163–1178.
- <span id="page-42-6"></span>Tran, M.-N., Nguyen, D. H., and Nguyen, D. (2020a). Variational Bayes on manifolds. Technical report. https://arxiv.org/abs/1908.03097.
- <span id="page-42-3"></span>Tran, M.-N., Nguyen, N., Nott, D., and Kohn, R. (2020b). Bayesian deep net GLM and GLMM. Journal of Computational and Graphical Statistics.
- <span id="page-42-0"></span>Wand, M. P., Ormerod, J. T., Padoan, S. A., and Frühwirth, R. (2011). Mean field variational bayes for elaborate distributions. Bayesian Anal., 6(4):847–900.
- <span id="page-42-1"></span>Waterhouse, S., MacKay, D., and Robinson, T. (1996). Bayesian methods for mixtures of experts. In Touretzky, M. C. M. D. S. and Hasselmo, M. E., editors, Advances in Neural Information Processing Systems, pages 351–357. MIT Press.
- <span id="page-42-5"></span>Zeiler, M. D. (2012). Adadelta: an adaptive learning rate method. *arXiv preprint arXiv:1212.5701*.
- <span id="page-42-7"></span>Zhang, F. and Gao, C. (2020). Convergence rates of variational posterior distributions. Annals of Statistics (to appear), 48(4):2180–2207.